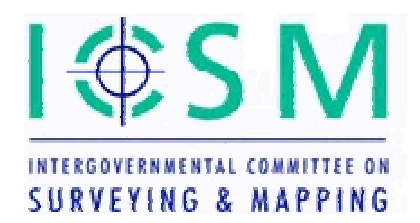

# **Intergovernmental Committee on Surveying and Mapping**

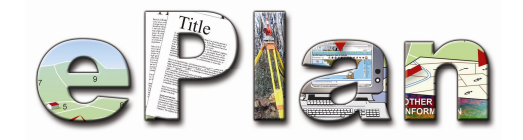

# **ePlan Protocol Schema Architecture**

Document Status: Released

Version: 2.1

Version Date: 19/11/2010

# **Copyright**

© The Intergovernmental Committee for Surveying and Mapping, Australia, 2010

# **Amendment History**

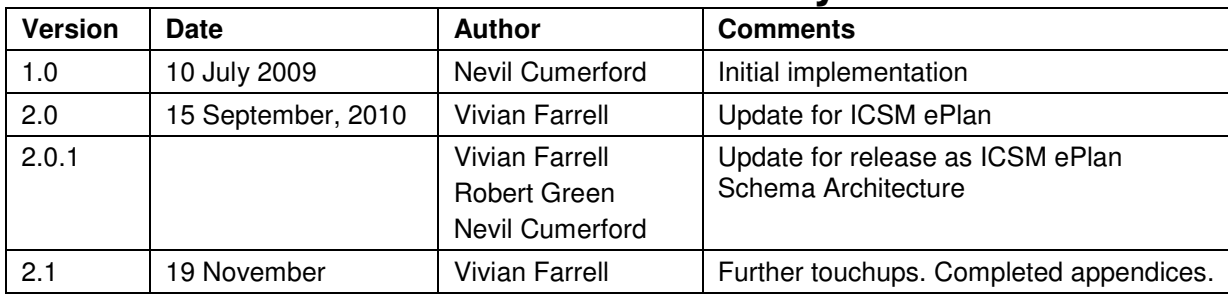

# **Table of Contents**

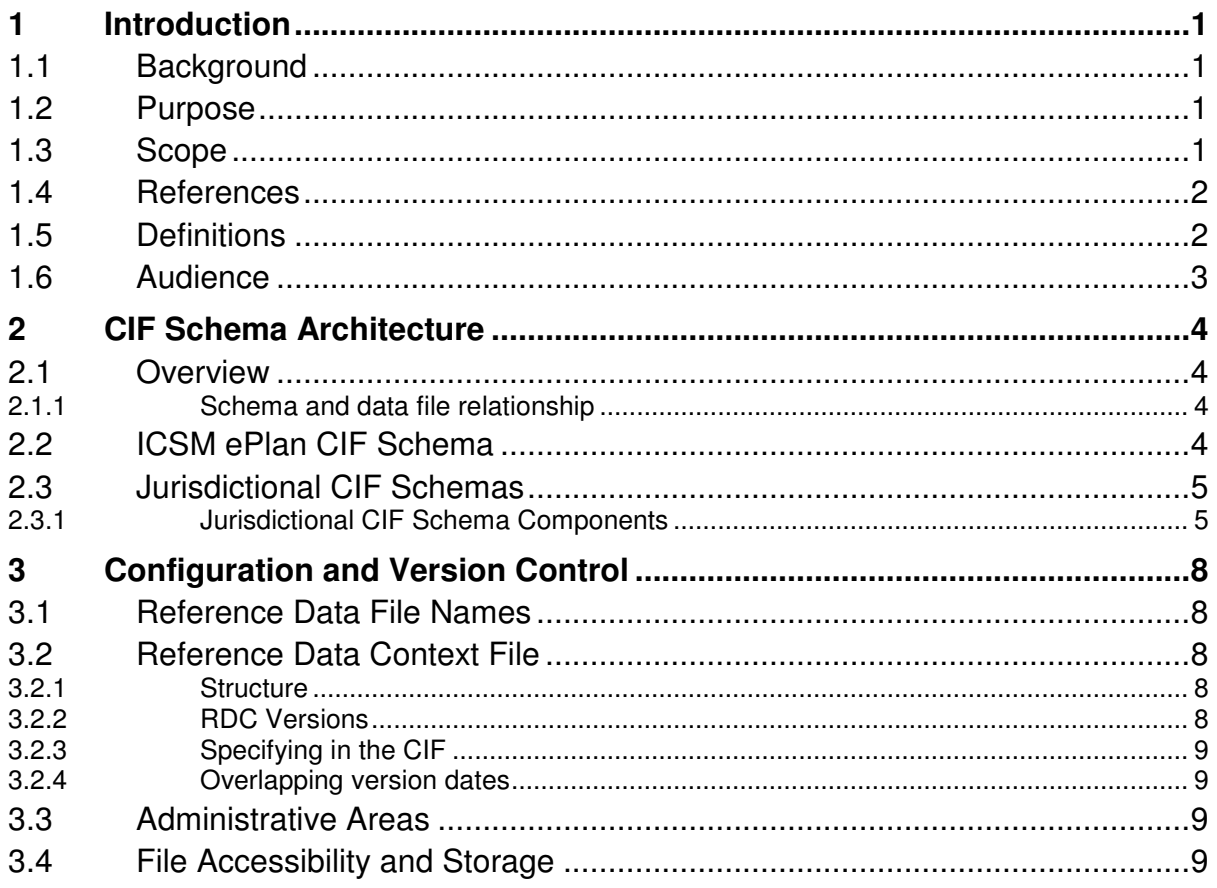

# **Table of Appendices**

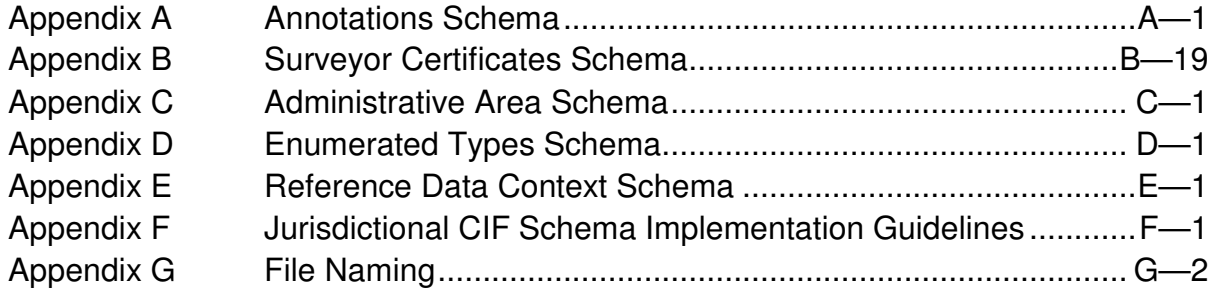

# **Table of Figures**

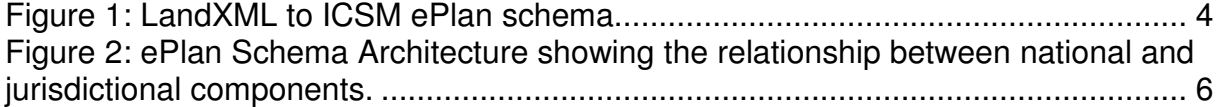

# **1 Introduction**

The ePlan Model is a single conceptual model for cadastral survey data in Australia and New Zealand. LandXML has been chosen as the schema to implement the ePlan Model.

An ePlan Protocol has been developed that maps the components of the ePlan model to LandXML elements and attributes. This protocol has been implemented as an XML schema that is a subset of LandXML.

The ePlan schema is extensible so that it can be adapted for specific jurisdictional requirements while still conforming to the LandXML standard. This document describes how the ePlan schema is extended for use in different jurisdictions to create ePlan Cadastral Information Files (CIFs).

A CIF can be defined as:

"A LandXML Instance that complies with a Jurisdictional ePlan Protocol using the values defined in the Reference Data Set"

This document sets out the schema architecture developed to support the creation of ePlan CIFs that meet jurisdictional requirements and are valid LandXML files.

## **1.1 Background**

The Intergovernmental Committee for Surveying and Mapping (ICSM) ePlan Model is a general model for cadastral surveying data in Australian and New Zealand. The model was developed by a working committee with members from each jurisdiction represented by the ICSM.

The working group also produced the ePlan Protocol that maps data from the Model to LandXML. The protocol allows variations for some data elements that may be required in one jurisdiction but not another. It also allows for variations such as lists of data values that differ between jurisdictions (e.g. types of monuments placed at cadastral boundary corners) and differing templates for textural components of the model, such as annotations and certificates.

XML schemas were chosen as the method to implement these differing requirements while maintaining conformance with LandXML.

## **1.2 Purpose**

This document describes the components of the ePlan Schema Architecture, their relationships and how they are used to create an ePlan file (a Cadastral Information File or CIF).

## **1.3 Scope**

This document describes:

1. The various XML documents that comprise the ePlan Protocol

- 2. The relationships between the documents
- 3. Suggested file structures for storage
- 4. File maintenance

### **1.4 References**

- 1. ICSM, ePlan Protocol Data Model, version 1.0, 10 September, 2009 http://www.icsm.gov.au/icsm/ePlan/Schema-1.2/ePlan\_Model.pdf
- 2. ICSM, ePlan Protocol LandXML Structural Requirements, version 1.0, 15 November, 2010 http://icsm-eplan.govspace.gov.au/eplan-protocol/
- 3. Recommended XML Namespaces Schema for Australian Government Organisations (Australian Government Information Management Office) http://icsmeplan.govspace.gov.au/eplan-protocol/
- 4. ICSM, ePlan Protocol LandXML Mapping Requirements, version 2.1, 16 November, 2010 http://icsm-eplan.govspace.gov.au/eplan-protocol/

## **1.5 Definitions**

#### **CIF**

Cadastral Information File, a LandXML file used to store the data specified by the ePlan Model in a structure defined by the ePlan Protocol.

#### **Enumeration**

A set of values, one of which must be used as the value of certain data items.

#### **ePlan**

A model for cadastral survey information defined by the ICSM.

#### **ICSM**

The Intergovernmental Committee on Surveying and Mapping.

#### **LandXML**

An XML schema used as the basis of the ePlan schema.

#### **XML**

Extensible mark–up language.

#### **XSD**

Extensible mark–up language schema, an XML document that describes the structure and requirements of another XML document.

#### **Reference Data**

The collection of XML files containing the set of valid values that must be used for specified fields.

## **1.6 Audience**

The primary audience of this document is:

- Software developers creating applications for ICSM member organisations that are using the ePlan Protocol
- Software developers creating products for the surveying industry to create ePlan files
- Technical staff within ICSM member organisations that manage and distribute data using the ePlan Protocol

# **2 CIF Schema Architecture**

## **2.1 Overview**

The ePlan Schema Architecture consists of a number of XML schema and XML data files that together define the structure and types of data that are in an ePlan Cadastral Information File (CIF). These files are published at both the national and jurisdictional level.

LandXML is used as the base schema on which the ePlan CIF schemas are built. LandXML is an international standard that is widely adopted in spatial software packages. Every ePlan CIF is a LandXML compliant XML file.

To accommodate the differences between jurisdictions that use ePlan, a single ICSM ePlan CIF Schema has been developed that meets the requirements of all ICSM member jurisdictions. This schema is essentially a subset of LandXML containing only the sections used for creating ePlan CIFs. This schema is subsequently used as the template for jurisdictional CIF schemas (§ 2.3). By structuring the schemas in this way, a CIF conforming with a jurisdictional schema will also be a valid ICSM ePlan and LandXML file.

The ePlan Schema Architecture also provides for the creation of data value lists known as reference data and enumeration lists. These allow jurisdictions to restrict the format and values of data fields to conform with specific jurisdictional requirements.

## **2.1.1 Schema and data file relationship**

A schema defines the structure and, in some cases, enumerations for a related data file. A data file has a structure defined by a schema and is used only for data. The set of data files used to create a CIF are called reference data files.

As the ePlan schema architecture is XML based, Schema files have an XSD file extension and data files have an XML file extension.

## **2.2 ICSM ePlan CIF Schema**

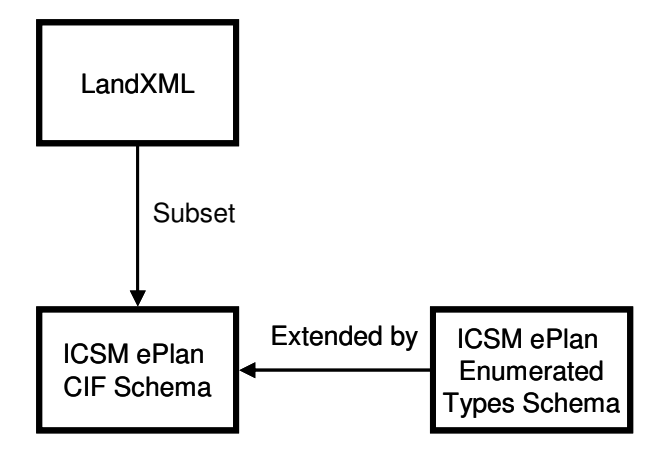

**Figure 1: LandXML to ICSM ePlan schema** 

The ICSM ePlan CIF Schema is a subset of the LandXML schema. It defines only the elements and attributes required for the ePlan Model and also defines some elements and attributes that are optional in LandXML as being required in ePlan.

The detailed requirements for the ePlan Schema are defined in the ePlan Protocol (see references 1 and 2).

# **2.3 Jurisdictional CIF Schemas**

Jurisdictional CIF Schemas are very similar to the ICSM ePlan CIF Schema, the differences are that some optional elements and attributes in the ICSM ePlan CIF Schema may be omitted from a Jurisdictional CIF Schema and others may be made mandatory.

For example, the attribute for //Survey/SurveyHeader@desc is:

- optional in the ICSM ePlan CIF schema
- omitted from the Victorian schema, and
- mandatory in the Queensland schema

An element or attribute that is mandatory in the ICSM ePlan CIF schema can't be made optional or omitted from a Jurisdictional CIF Schema, it must remain mandatory.

## **2.3.1 Jurisdictional CIF Schema Components**

Jurisdictional CIF Schemas have a number of components to accommodate the differences between jurisdictions and for easier updating. For example, Administrative Areas change frequently so new administration area files are published regularly, whereas survey certificates rarely change and so don't need to be updated as often.

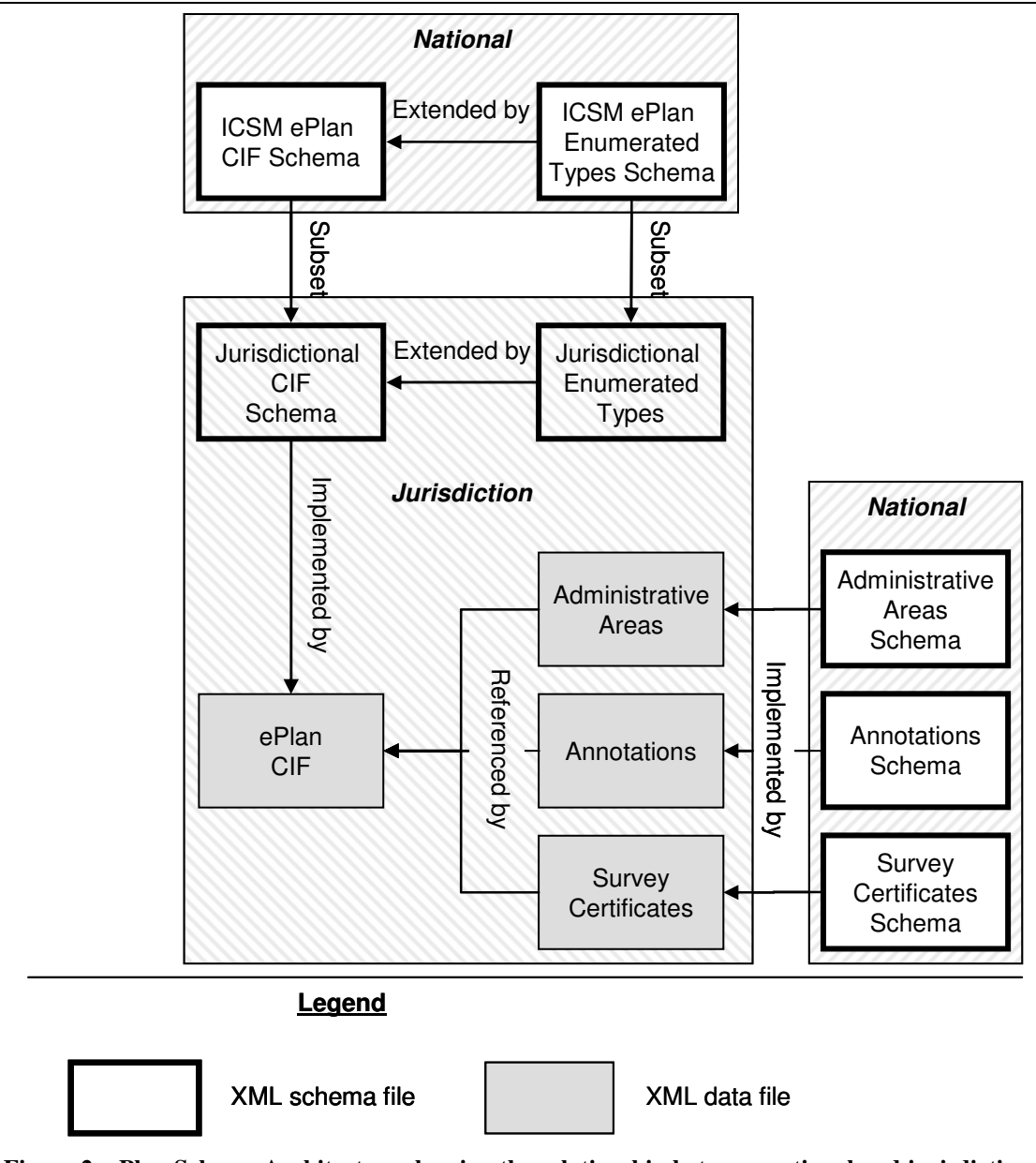

**Figure 2: ePlan Schema Architecture showing the relationship between national and jurisdictional components.** 

The following definitions should be used with the above diagram:

- Subset The schema is based on a parent schema. A data file created with the sub schema will pass XML validation against the super schema.
- Extended The schema has extended functionality provided by a secondary schema. The enumerated types schema provides extended enumerations to the CIF schema.
- Implemented Where an XML data file uses a schema to define its structure.
- Referenced The ePlan CIF references data in 3 files to obtain mandated data values from jurisdictions.

#### **2.3.1.1 Schema component descriptions**

Each jurisdiction is responsible for creating and maintaining the files shown outside the "national" boxes. These files are created according to the jurisdiction's specific requirements.

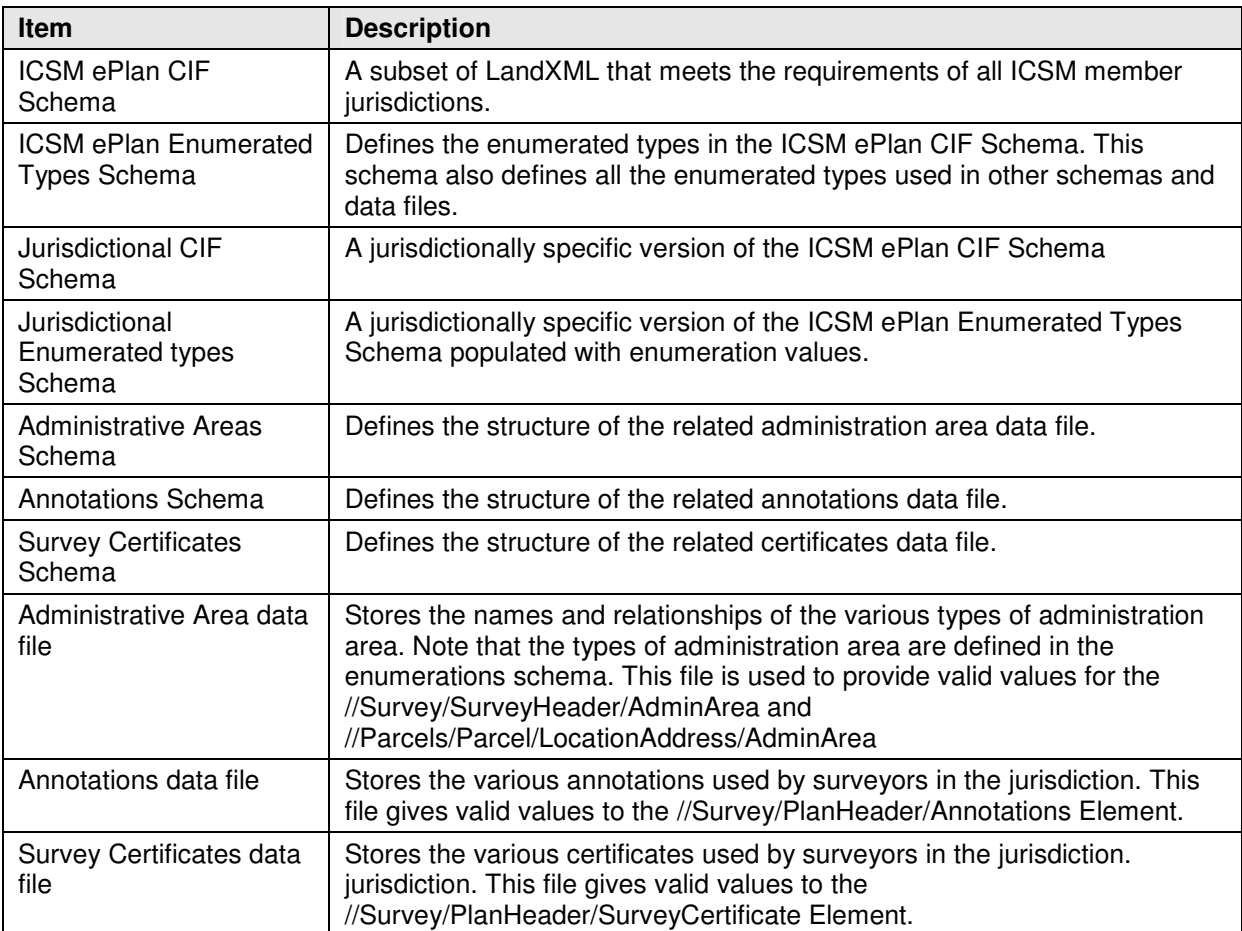

The following table summarises the components in Figure 2.

#### **2.3.1.2 CIF Construction**

The jurisdictional schemas and reference data files provide the complete definition of the CIF for the jurisdiction. CIFs are validated to ensure they adhere to these files. However, all externally submitted CIFs **must use LandXML 1.2 as the base schema**. Third-parties may use any other schemas and reference data files to assist in the construction of a CIF. There are no restrictions on how the files are used externally.

The specific set of files to be used when creating a CIF change from time to time (e.g. local government area names in the Administrative Area data file change frequently), the mechanism for determining which files to use is described in § 3.

# **3 Configuration and Version Control**

Reference data files change from time to time as the data within them is updated. The list of files that are current for a particular date is a reference data context (RDC). Each RDC has a date range for which it is valid.

Administrative areas change frequently, sometimes daily, therefore the administrative areas reference data file is updated independently of the RDC (see § 3.3).

## **3.1 Reference Data File Names**

File naming conventions are described in Appendix G. Note that reference data files are specified by full URI in the Reference Data Context, e.g.

```
http://www.lpma.nsw.gov.au/__data/assets/xml_file/0010/137368/xml-gov-au-
nsw-icsm-cif-eplan-referencedata-101013.xml
```
## **3.2 Reference Data Context File**

An RDC file is published by each jurisdiction to specify all current and previous RDCs for the jurisdiction.

## **3.2.1 Structure**

The structure of the RDC file is defined by the RDC Schema (see Appendix E). An RDC file contains one or more ReferenceDataContext elements. Each element specifies an RDC, which is a set of reference data files that are to be used for CIFs created within the date range in the ApplicableFrom and ApplicableTo elements.

When a new RDC is required, it is added as a new ReferenceDataContext element in the RDC file and the updated RDC file is published.

### **3.2.2 RDC Versions**

RDC files are backward compatible, i.e. the latest version can be used for any previous date. Therefore, only the latest version of the RDC file is needed to determine the correct set of reference data files for any relevant date.

Version control for the RDC file is provided by the LastUpdated element, which specifies the date that the file was last updated. If the RDC file is stored locally, then frequent checks should be made with the jurisdiction's published version to ensure that the latest version is used.

## **3.2.3 Specifying in the CIF**

To specify the RDC version (and hence the versions of reference data files) used to create a CIF, the ReferenceDataContext/ContextId value from the RDC file is stored in the CIF LandXML/FeatureDictionary@version attribute, e.g.

<FeatureDictionary name="ReferenceDataContext" version="NRWQLD-RD-3"/>

Jurisdictions may use this attribute to check that a valid RDC has been used to create a CIF for the applicable date. It will also be used where RDC applicable dates overlap to determine which RDC was chosen when creating a CIF.

## **3.2.4 Overlapping version dates**

RDCs may have overlapping ApplicableFrom and ApplicableTo dates. This indicates that either RDC may be used for the overlapping period.

Overlapping dates may be used for transition periods, e.g. when a new set of regulations is introduced, projects started under the previous regulations can be completed but new projects are covered by the new regulations.

## **3.3 Administrative Areas**

The administrative area data file is backward compatible, i.e. the latest file can be used for any previous date.

As with the RDC file, the file name is always the same. The internal version number can be used to check if it is the latest version, which can be downloaded from the jurisdiction's public server.

## **3.4 File Accessibility and Storage**

The latest versions of all ePlan schema and data files are available from publicly accessible URLs specified by each jurisdiction. The reference data context always references these versions of reference data files. If the files are to be downloaded for offline usage, the thirdparty should be aware that the reference data context will continue to point to the remote URLs.

Local storage of reference data files can be in a single directory. All versioned files contain their version number in the file name and will not clash with other versions. The Reference Data Context is an expanding file and can replace any old versions. The same applies for Admin Areas if the backward compatibility features are used.

# **Appendix A Annotations Schema**

#### **A.1 Implementation Guidelines**

The Annotations schema instance is defined at the jurisdiction level using the annotations schema (xml-gov-au-icsm-eplan-cif-annotations-1.0.xsd). This file provides a list of acceptable annotations for use in the jurisdiction. Each jurisdiction will validate their annotations against the list they supply in this file. The annotation values can be a static text value or a string with text substitution.

An example file name for this file conforming to Appendix G is:

xml-gov-au-nsw-icsm-eplan-cif-annotations-1.0-20101225.xml

The following is an annotated skeleton template:

```
<ActionStatementList time="" date="" version="" xmlns="urn:xml-gov-
au:icsm:eplan:cif:annotations:1.0" xmlns:xsi="http://www.w3.org/2001/XMLSchema-instance" 
xsi:schemaLocation="urn:xml-gov-au:icsm:eplan:cif:annotations:1.0 
U:\ePlan\Specifications\BUSINE~1\National\EPLANP~3\xml-gov-au-icsm-eplan-cif-annotations-
1.0.xsd"> 
    <ActionStatement displaySequence="1"> <!-- display order --> 
      \langleId>\langle/Id> \langle !-- surrogate ID -->
      \langleName>\langleName>\rangle <!-- the Type of the annotation - annotationType in enumerations schema
-->
       <HeadOfPower></HeadOfPower> <!-- Act or legislation this applies to -->
       <PresentationType></PresentationType> <!-- one of: StaticText, TextWithSubstitution, 
FreeFormText --> 
       <Form> 
         <Id></Id> <!-- surrogate ID -->
         \langleName>\langle/Name> \langle!-- same as name above -->
          <Version></Version> <!-- version of this annotation --> 
          <FormattedName></FormattedName> 
          <FormTemplateText><![CDATA[]]></FormTemplateText> <!-- Text of the annotation 
contained in CDATA --> 
          <FormField> <!-- if text substitution is used, each tag is defined with a 
formfield -->
            <Id></Id> <!-- tag value -->\langleName>\langleName>\langle!-- same as ID -->
             <Description></Description> <!-- desc of the value --> 
             <MinCardinality>1</MinCardinality> <!-- the range of values required -->
             <MaxCardinality>1</MaxCardinality> 
             <FieldType></FieldType> <!-- the type e.g. string, int, double etc. --> 
          </FormField> 
       </Form> 
    </ActionStatement> 
</ActionStatementList>
```
There are 3 main types of annotations, listed below:

- Static text A fixed text string that is wholly inserted into the CIF by the surveyor. Static text requires no FormFields.
- Text with substitution  $A$  text string with tags that can be substituted with the necessary values. Requires FormFields for each tag

• Free form text – A free text field. Surveyor is not bound to any text format. Requires no FormFields.

#### **Interpreting Text With Substitution**

The following is an example text with substitution string:

<![CDATA[Lot {parcelName} is a {parcelFormat} format remainder lot]]>

CDATA allows all text characters to be escaped within the square brackets.

Tags are shown in braces ({ }). The value of the tag maps directly to the ID and Name of the FormField that defines its parameters. Below is an example FormField for parcelName.

```
<FormField> 
   <Id>parcelName</Id> 
   <Name>parcelName</Name> 
   <Description>The ePlan parcel name</Description> 
   <MinCardinality>1</MinCardinality> 
   <MaxCardinality>1</MaxCardinality> 
   <FieldType>string</FieldType> 
</FormField>
```
#### **A.2 Structure**

The annotations schema has the following structure. Each element name is a link to the relevant section of the document.

```
ActionStatementList 
  ActionStatement 
     Id 
     Name 
     HeadOfPower 
     Explanation 
     PresentationType 
     Form 
        Id 
        Name 
        Version 
        FormattedName 
        FormHelp 
        FormTemplateUri 
        FormTemplateText 
        FormField 
          Id 
          Name 
          Description 
          FieldHelp 
          FieldRequired 
          MinCardinality 
          MaxCardinality 
          FieldType 
          FieldTypeChoice 
             FieldType
```
## **A.3 ActionStatementList**

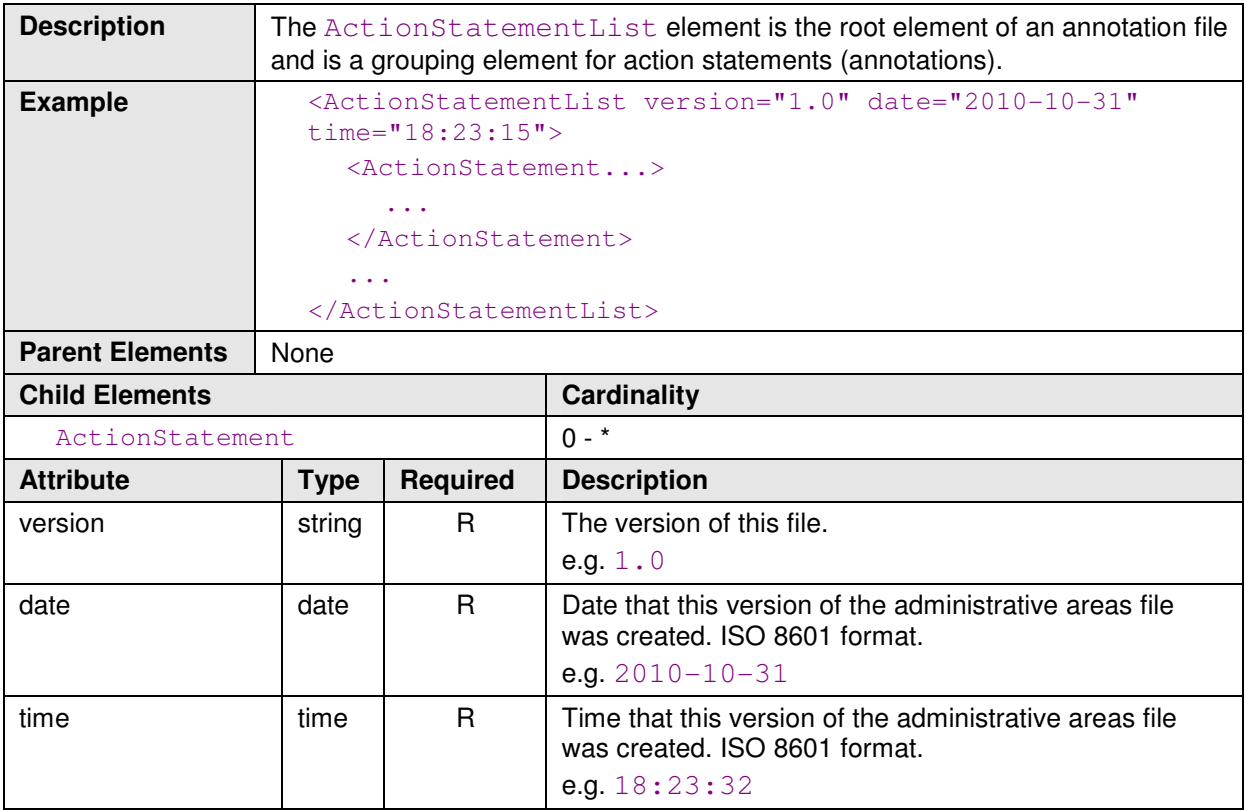

## **A.4 ActionStatement**

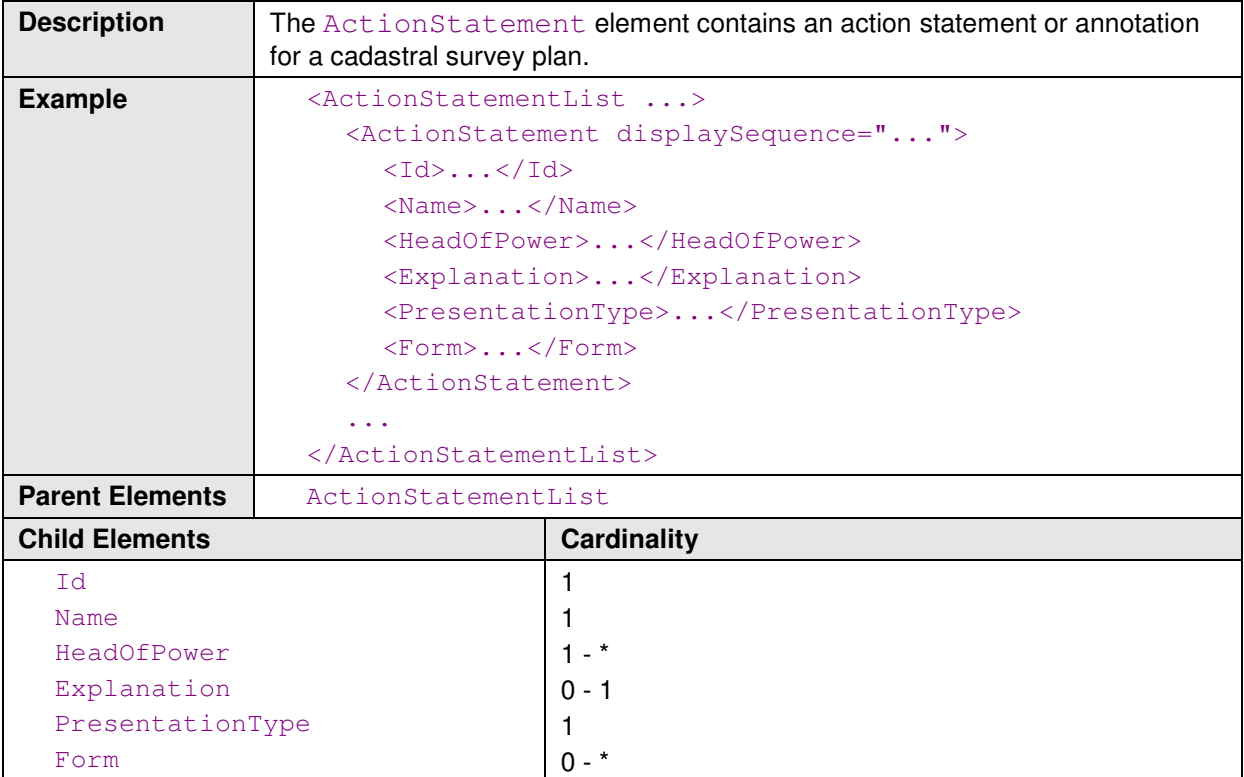

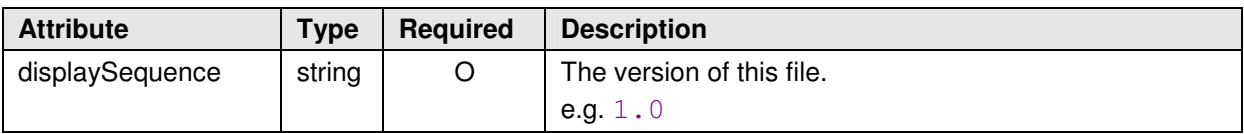

## **A.5 Id**

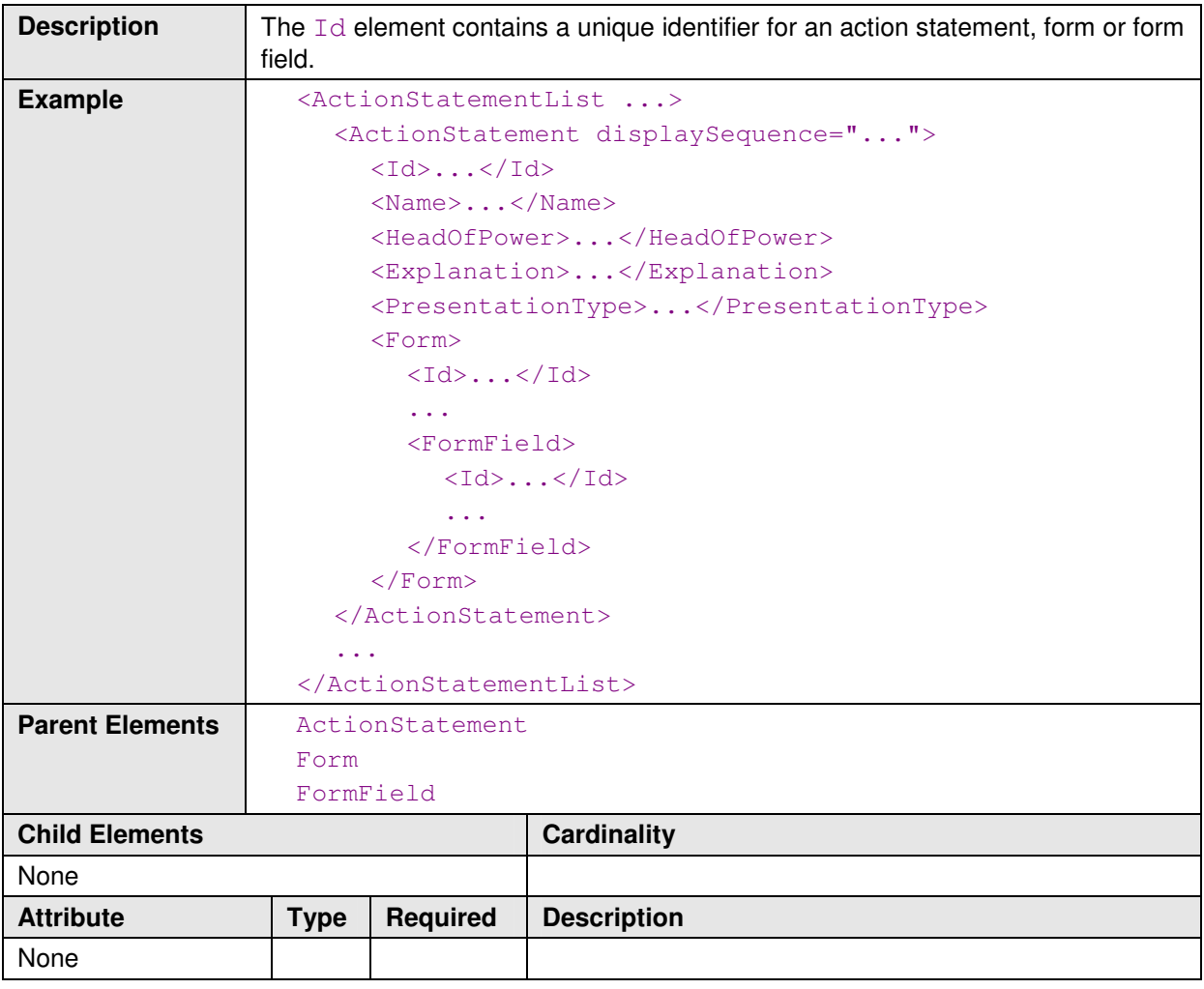

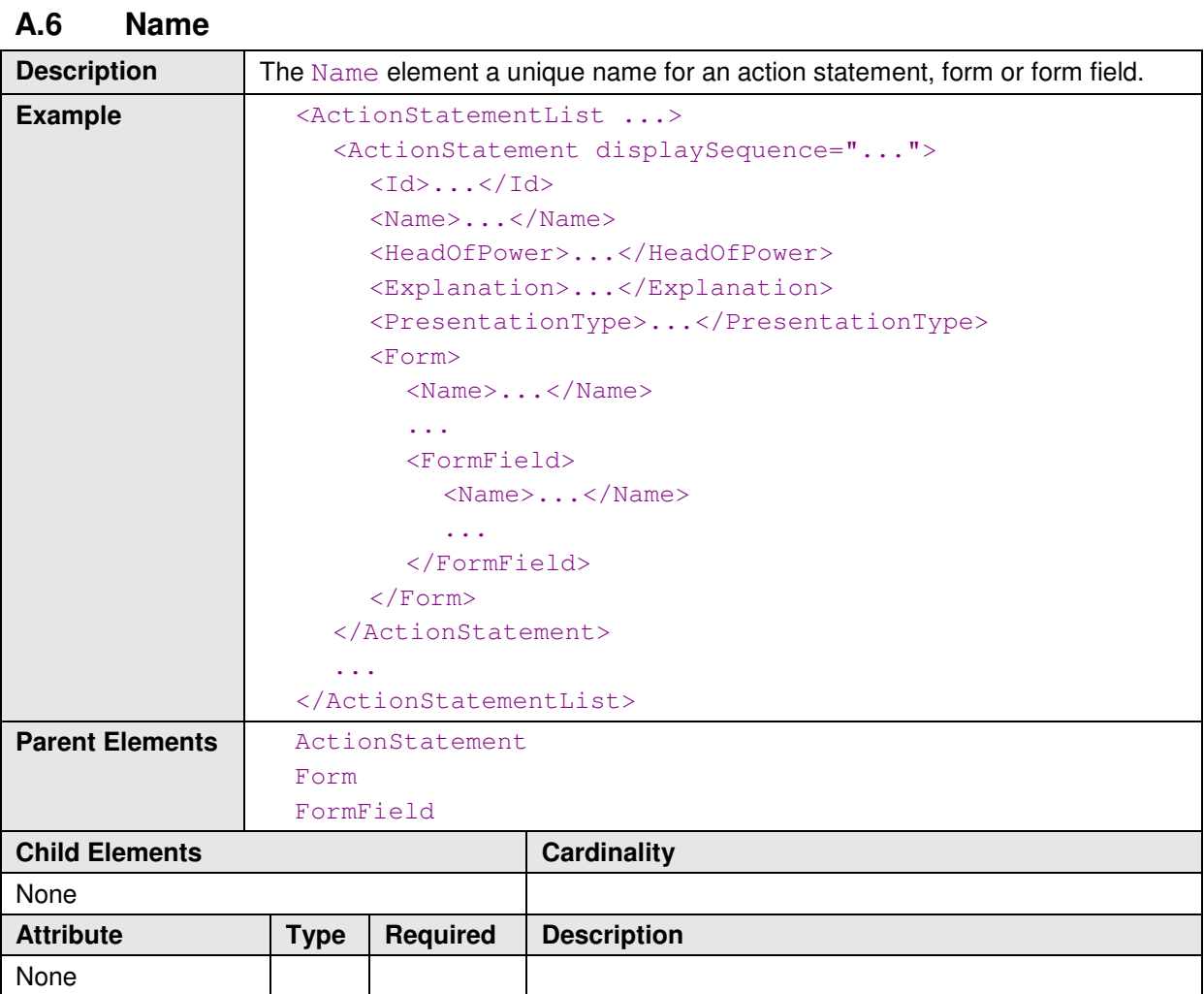

# **A.7 HeadOfPower**

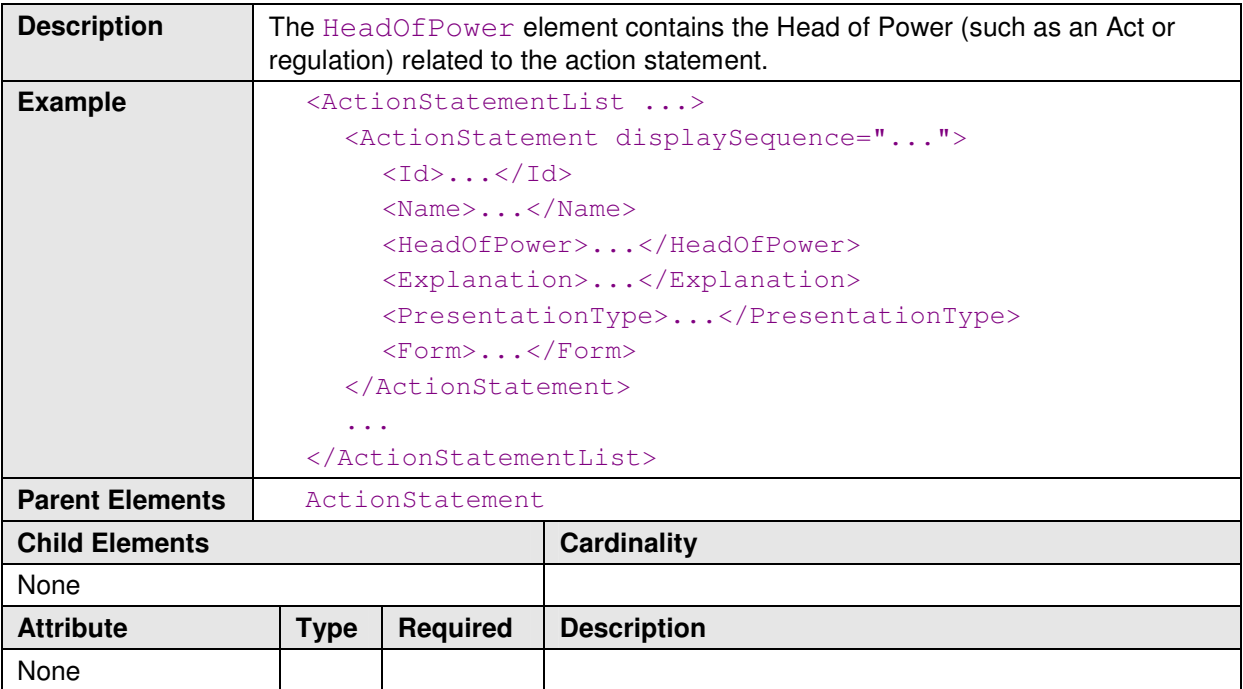

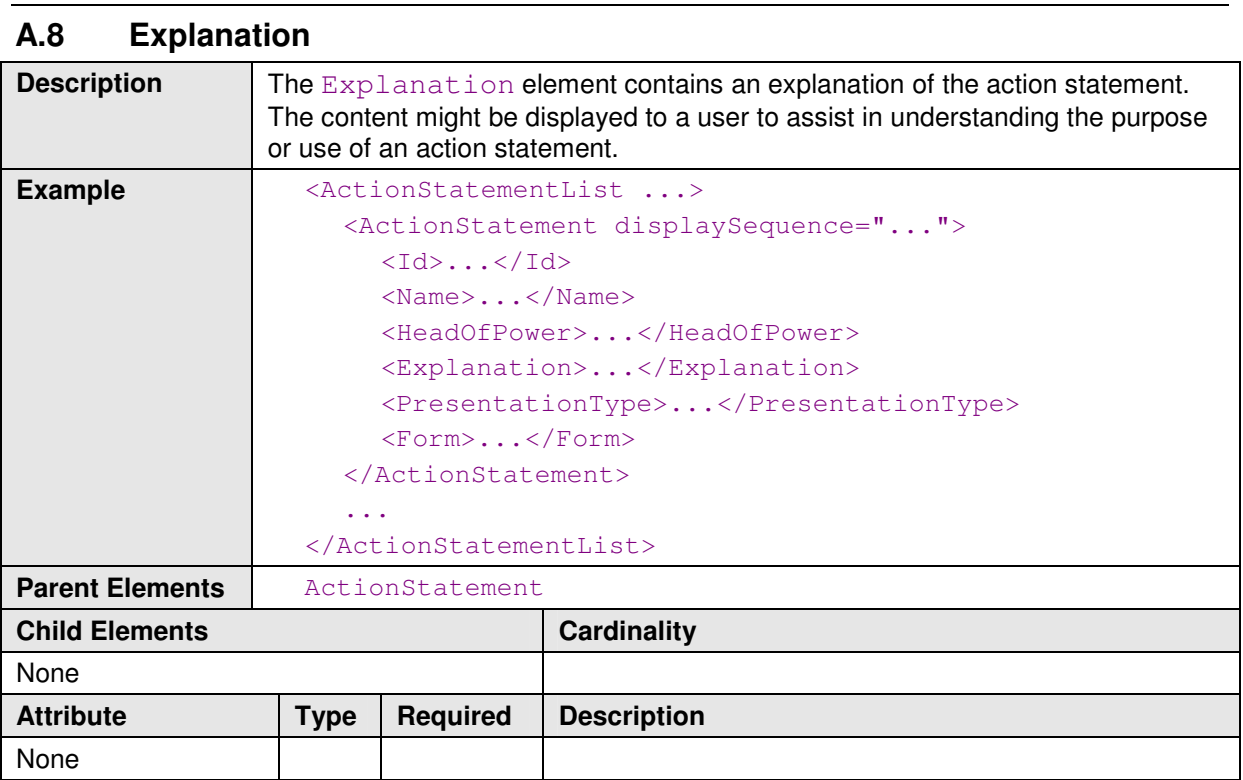

## **A.9 PresentationType**

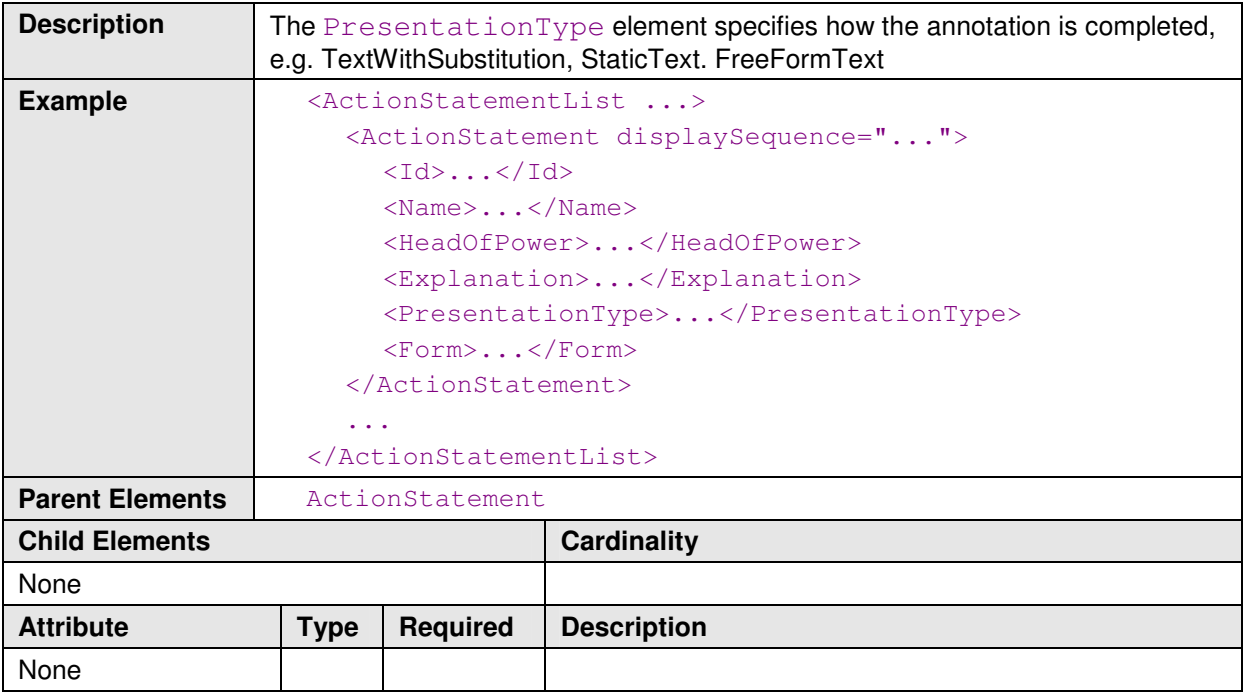

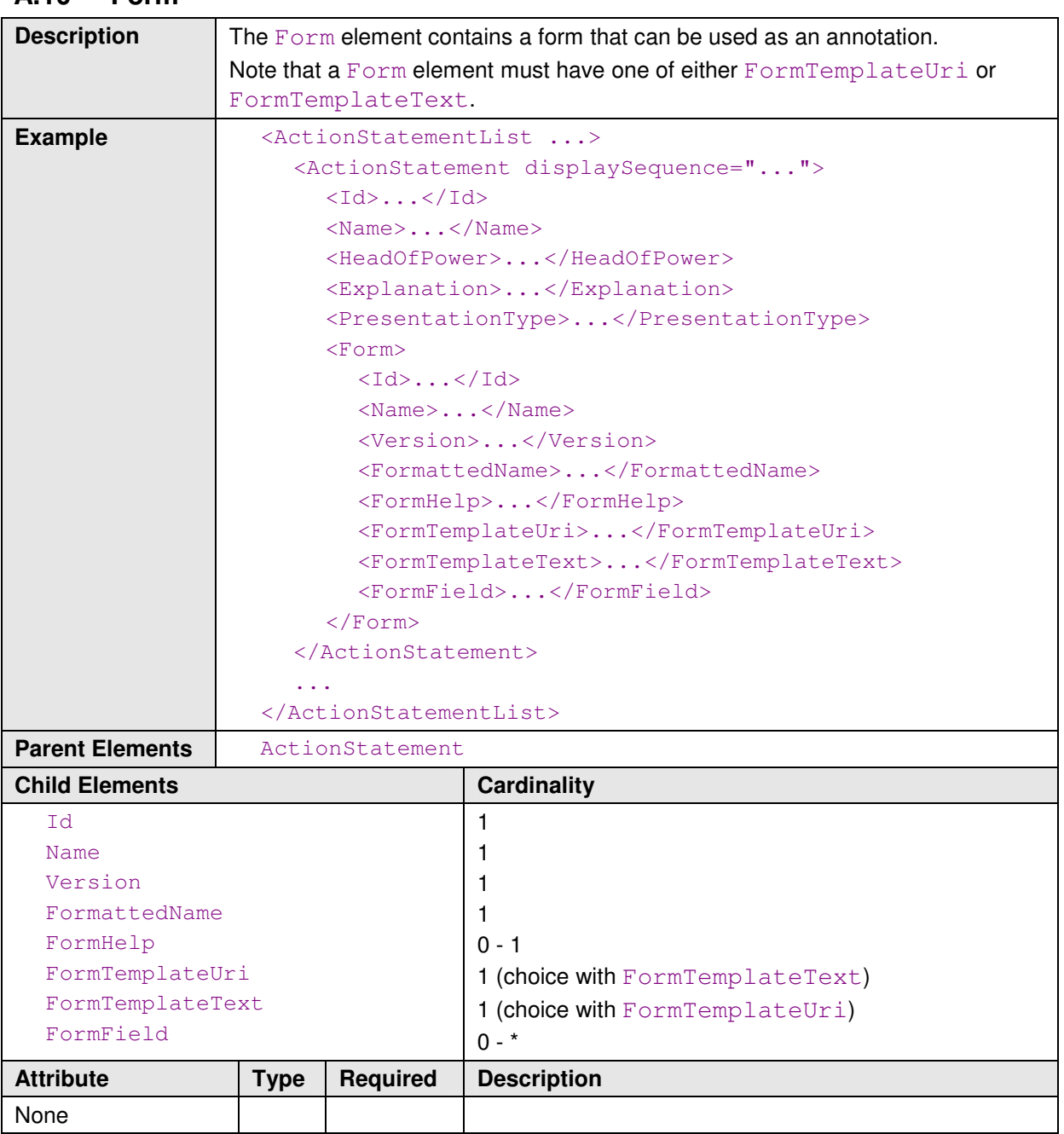

## **A.10 Form**

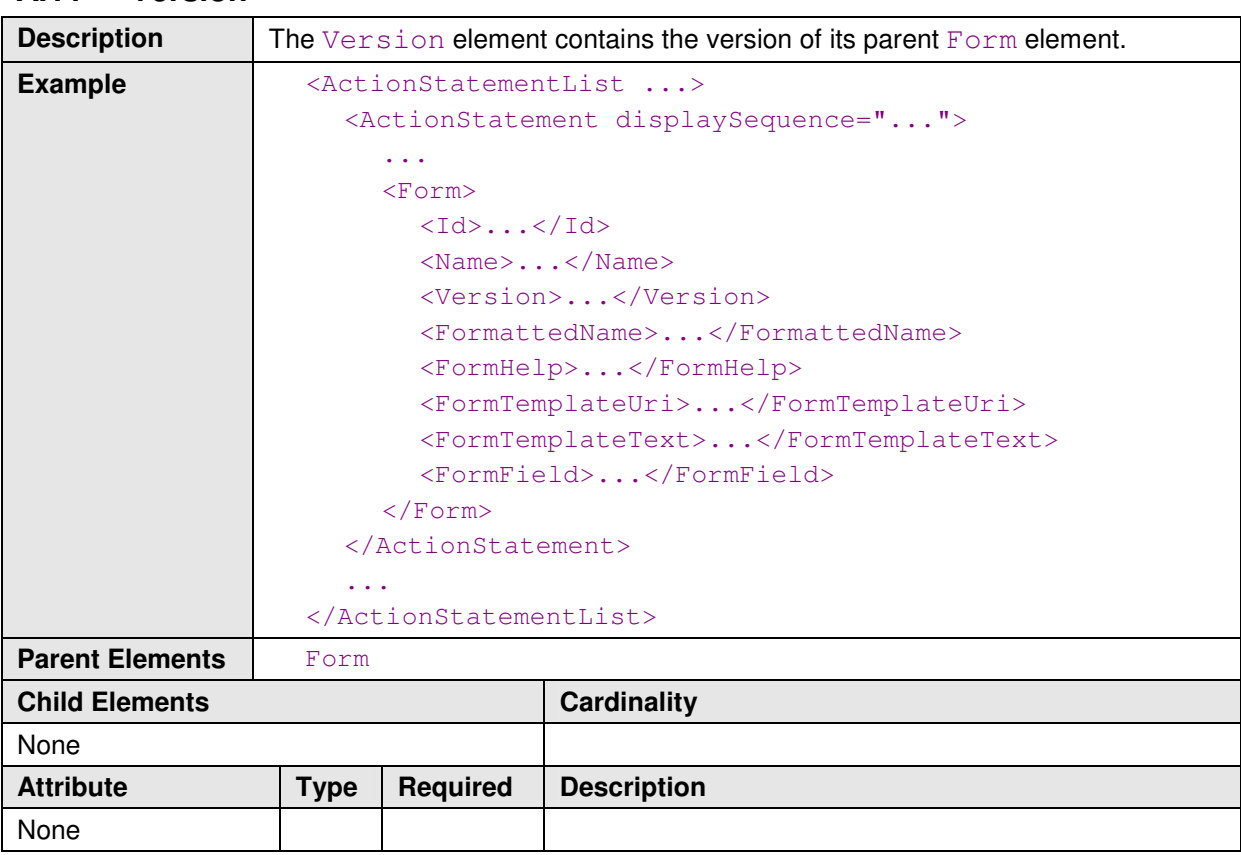

## **A.11 Version**

# **A.12 FormattedName**

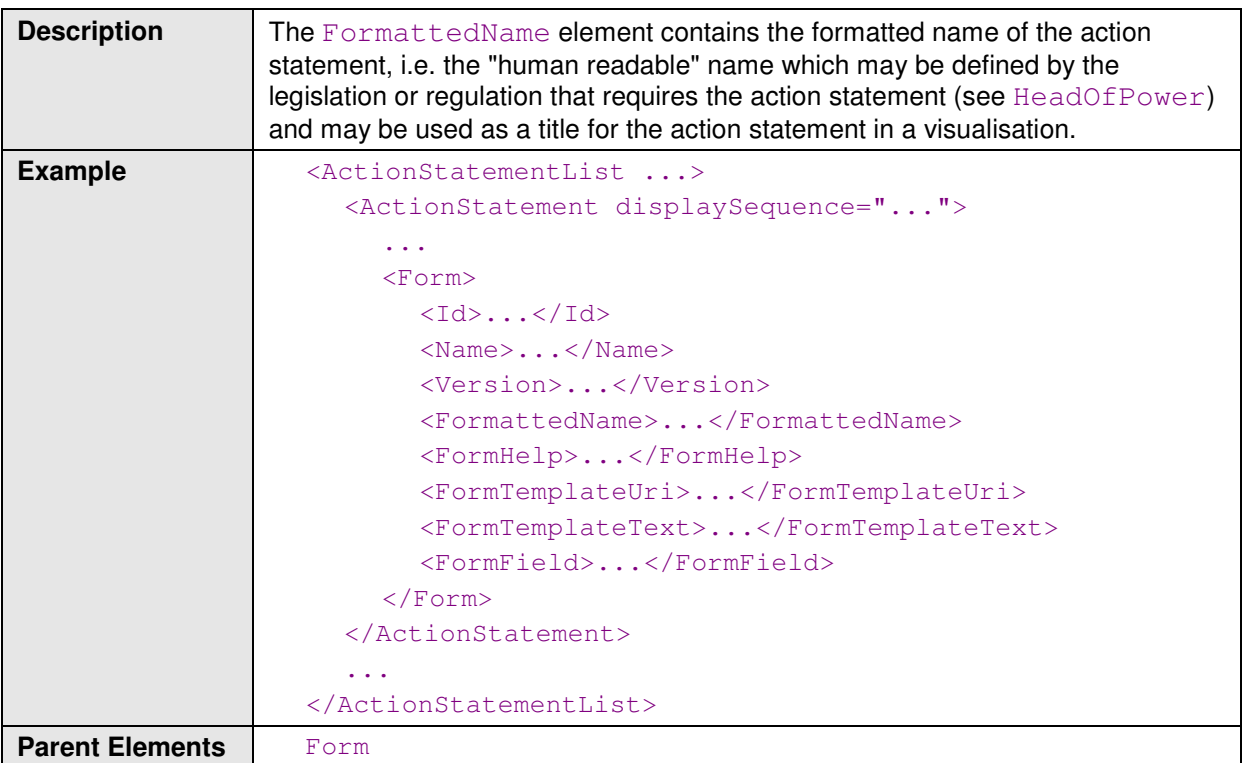

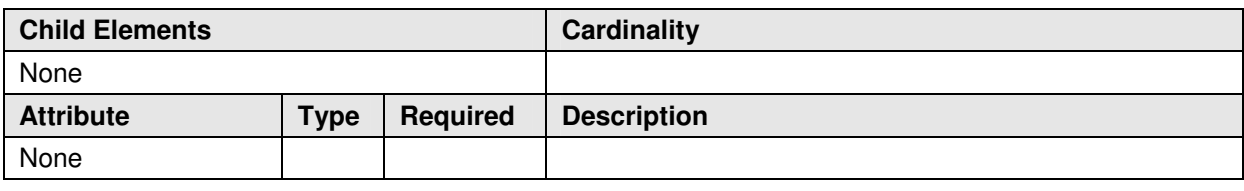

# **A.13 FormHelp**

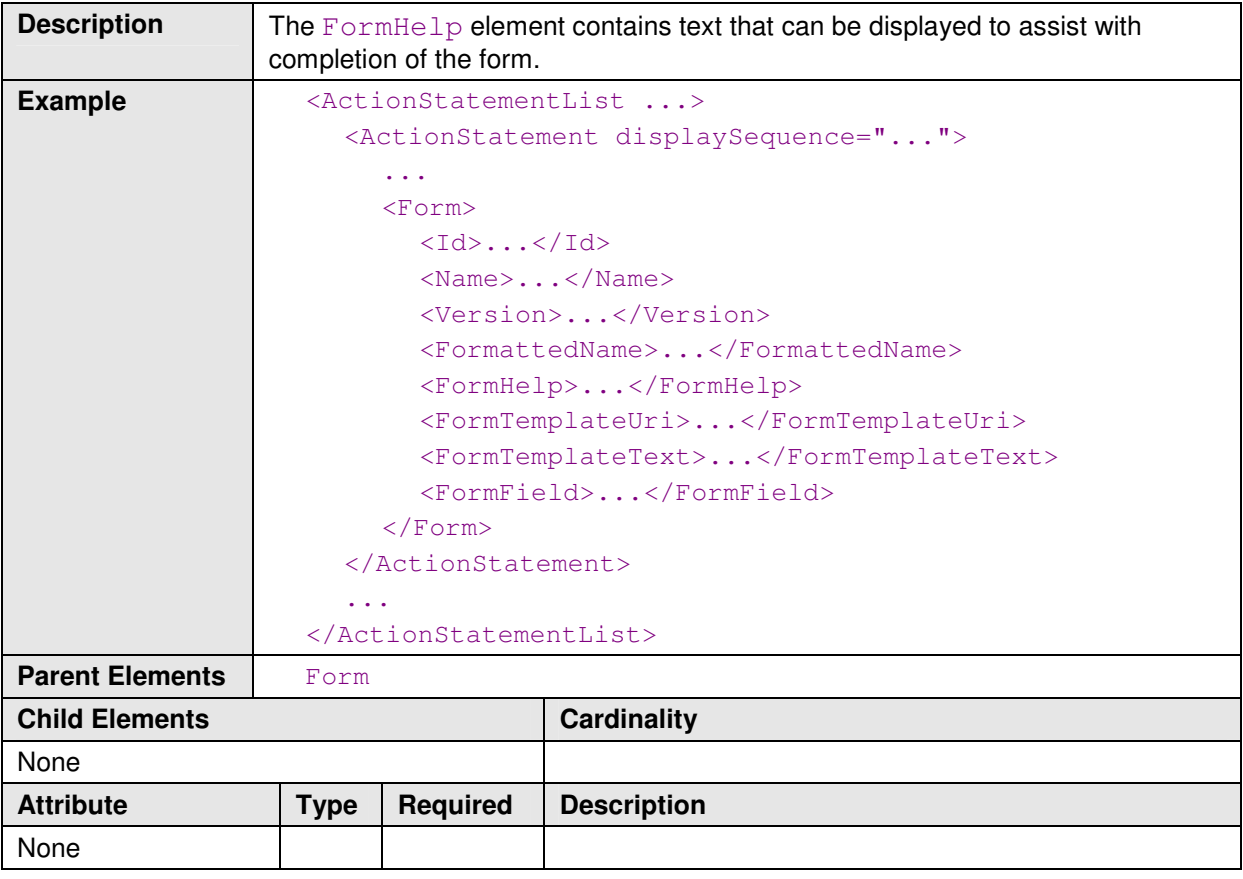

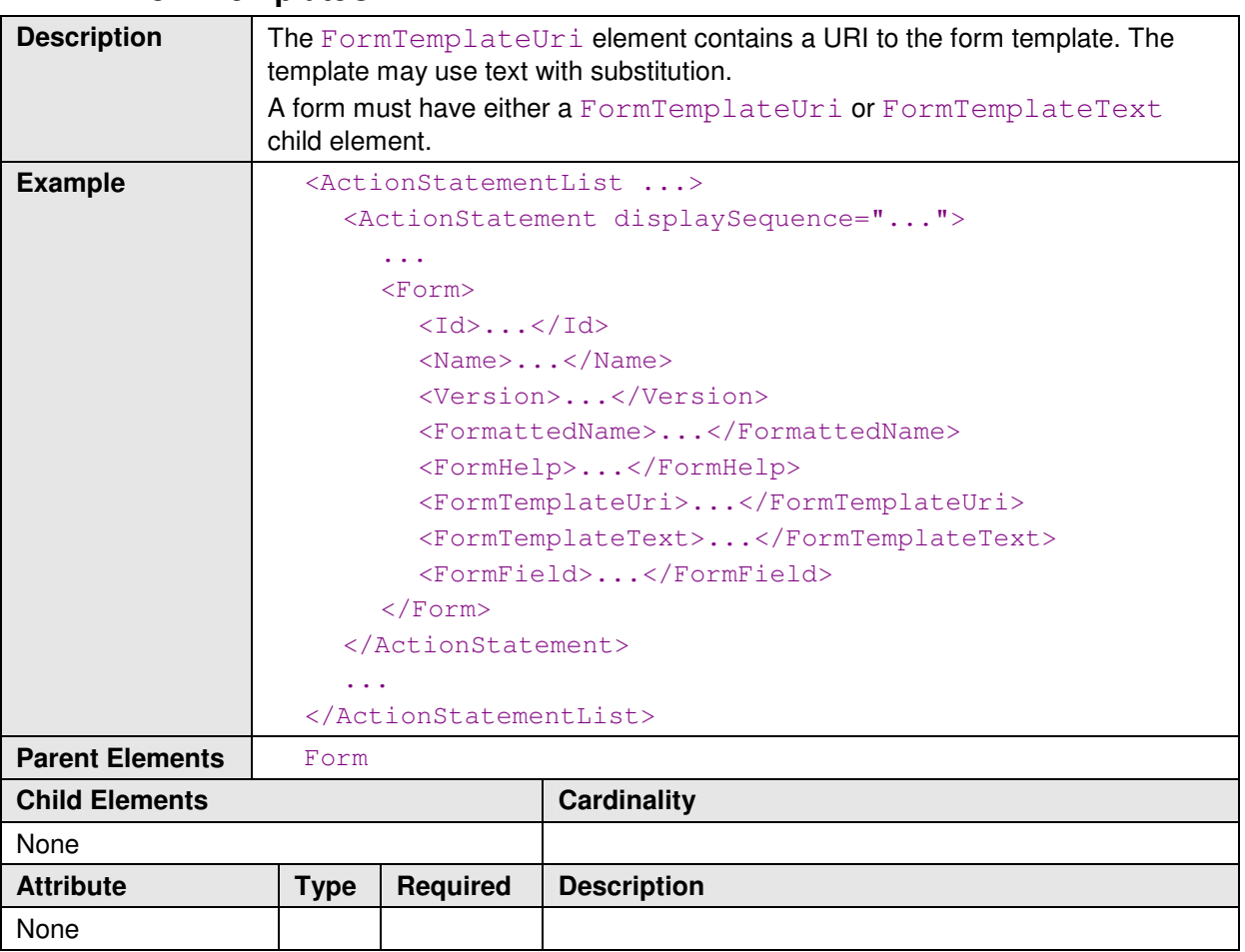

## **A.14 FormTemplateUri**

## **A.15 FormTemplateText**

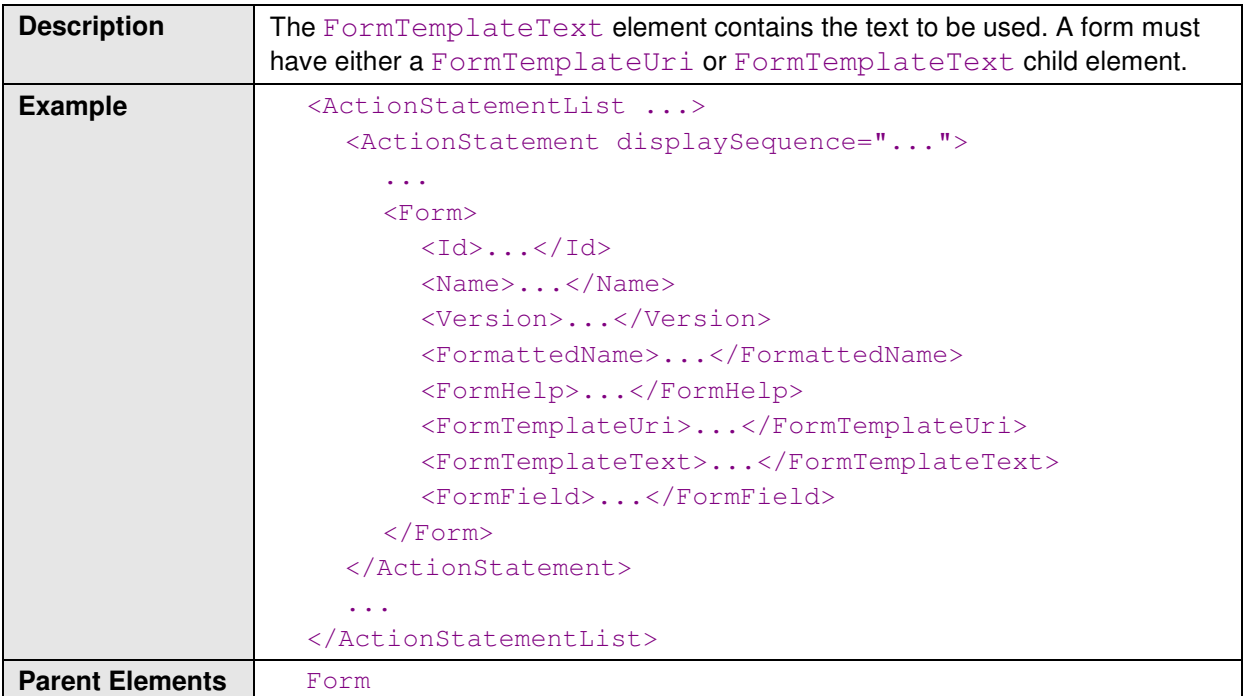

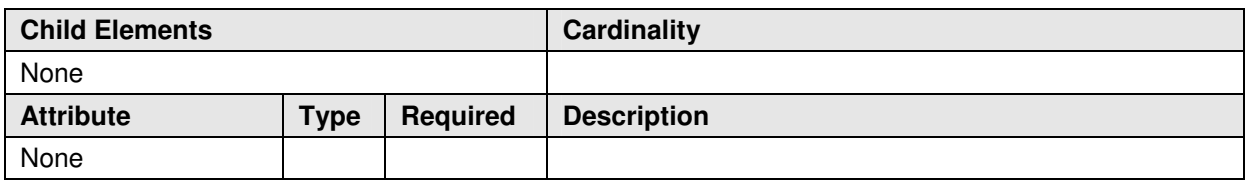

# **A.16 FormField**

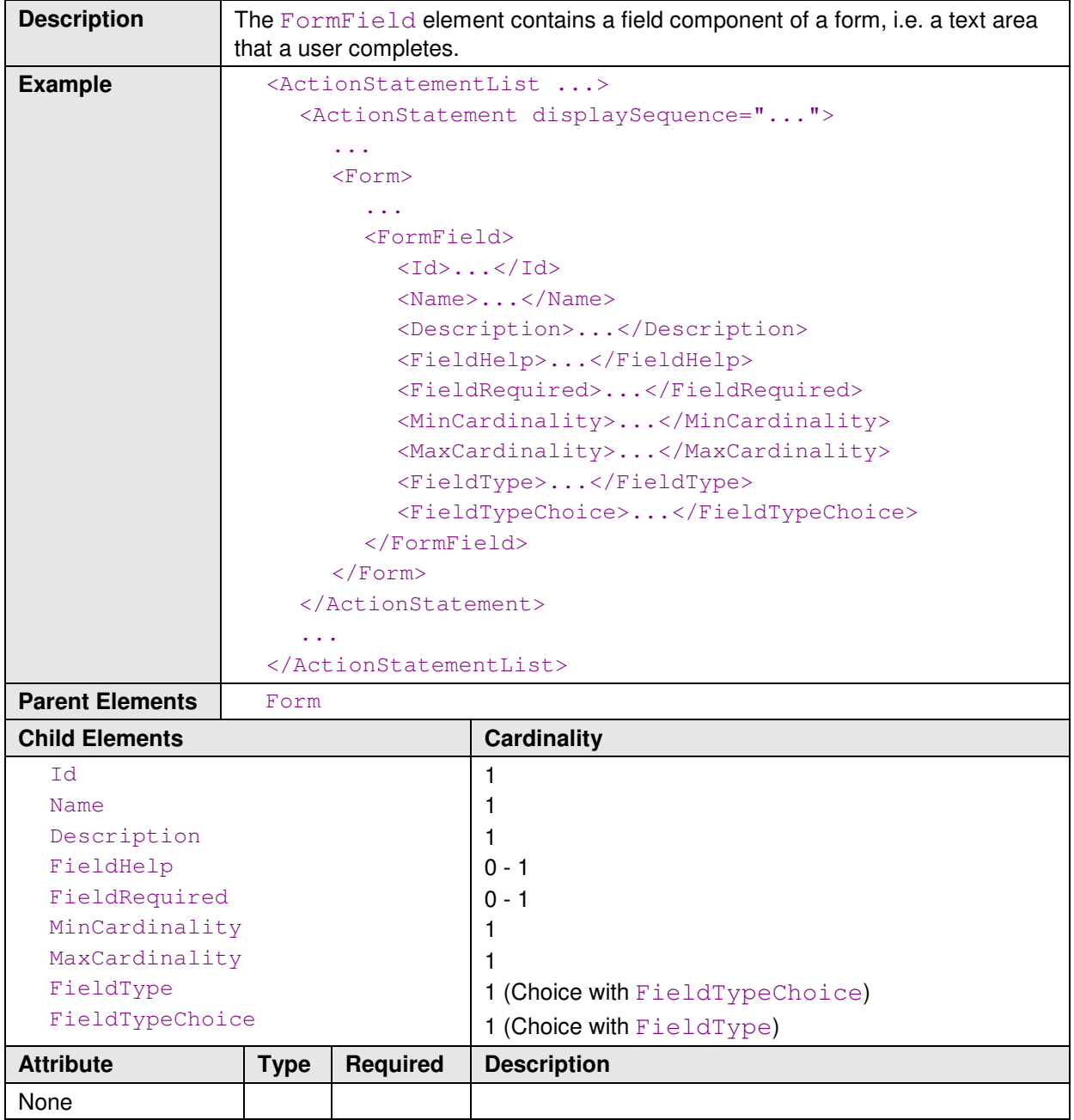

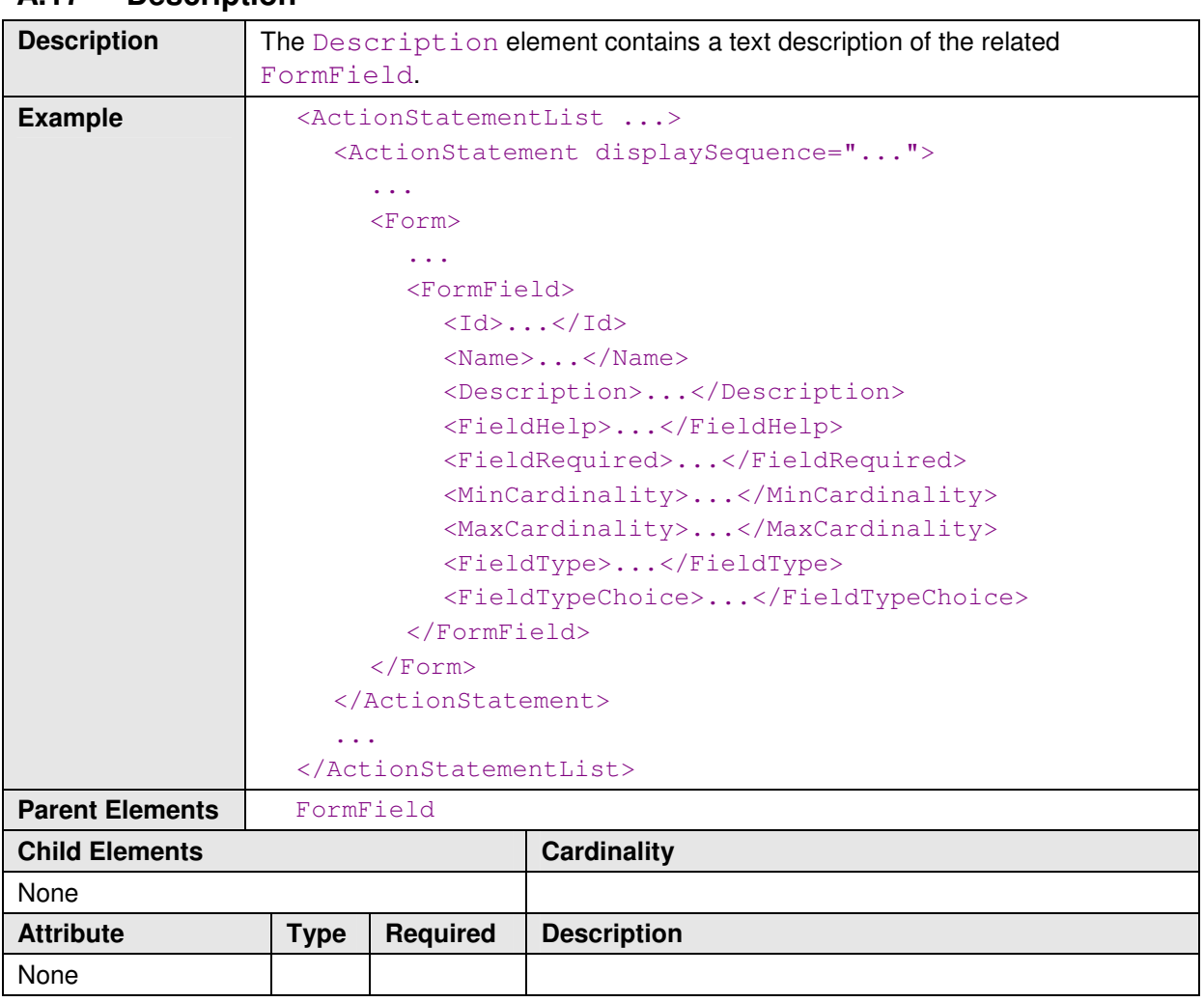

#### **A.17 Description**

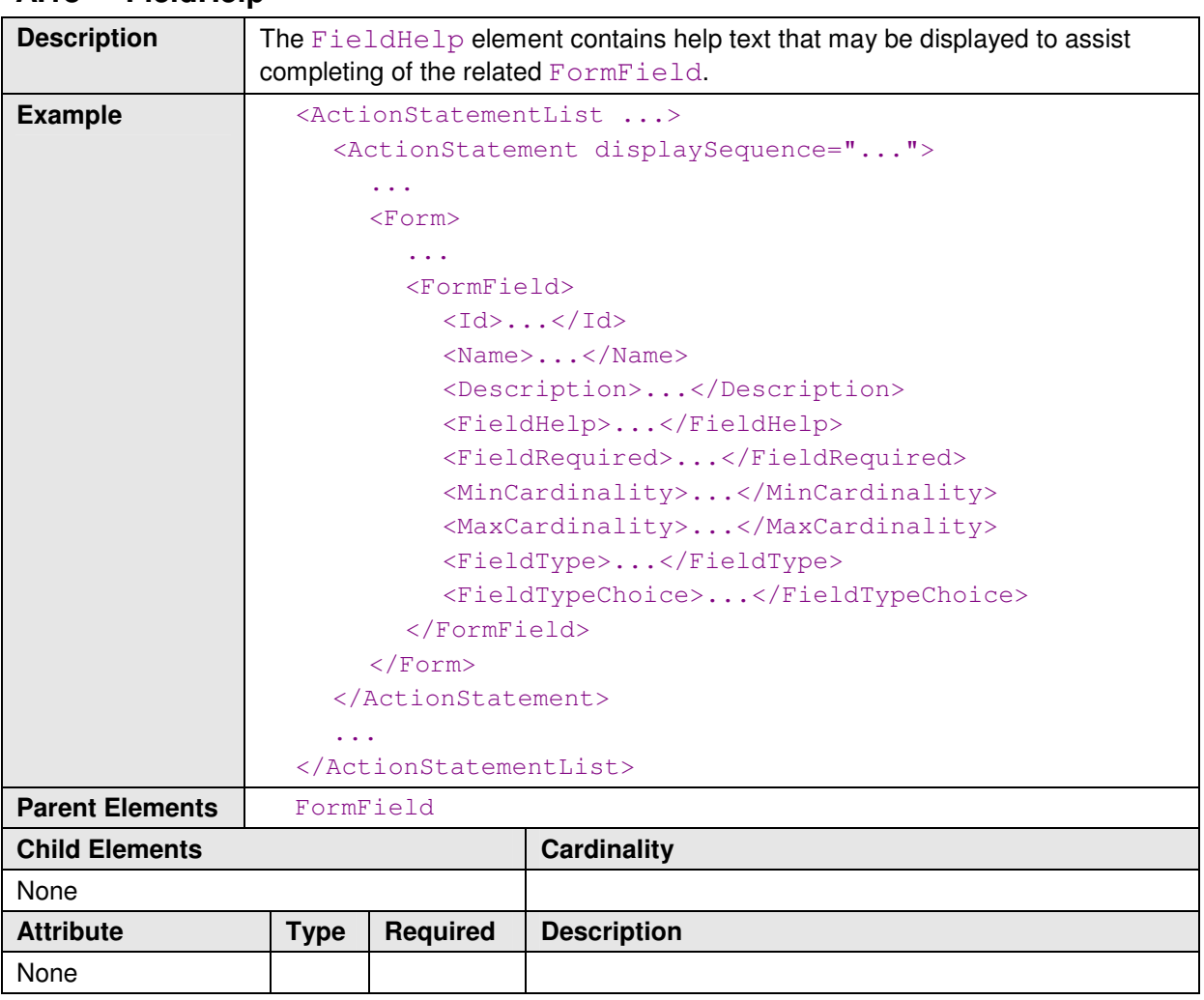

# **A.18 FieldHelp**

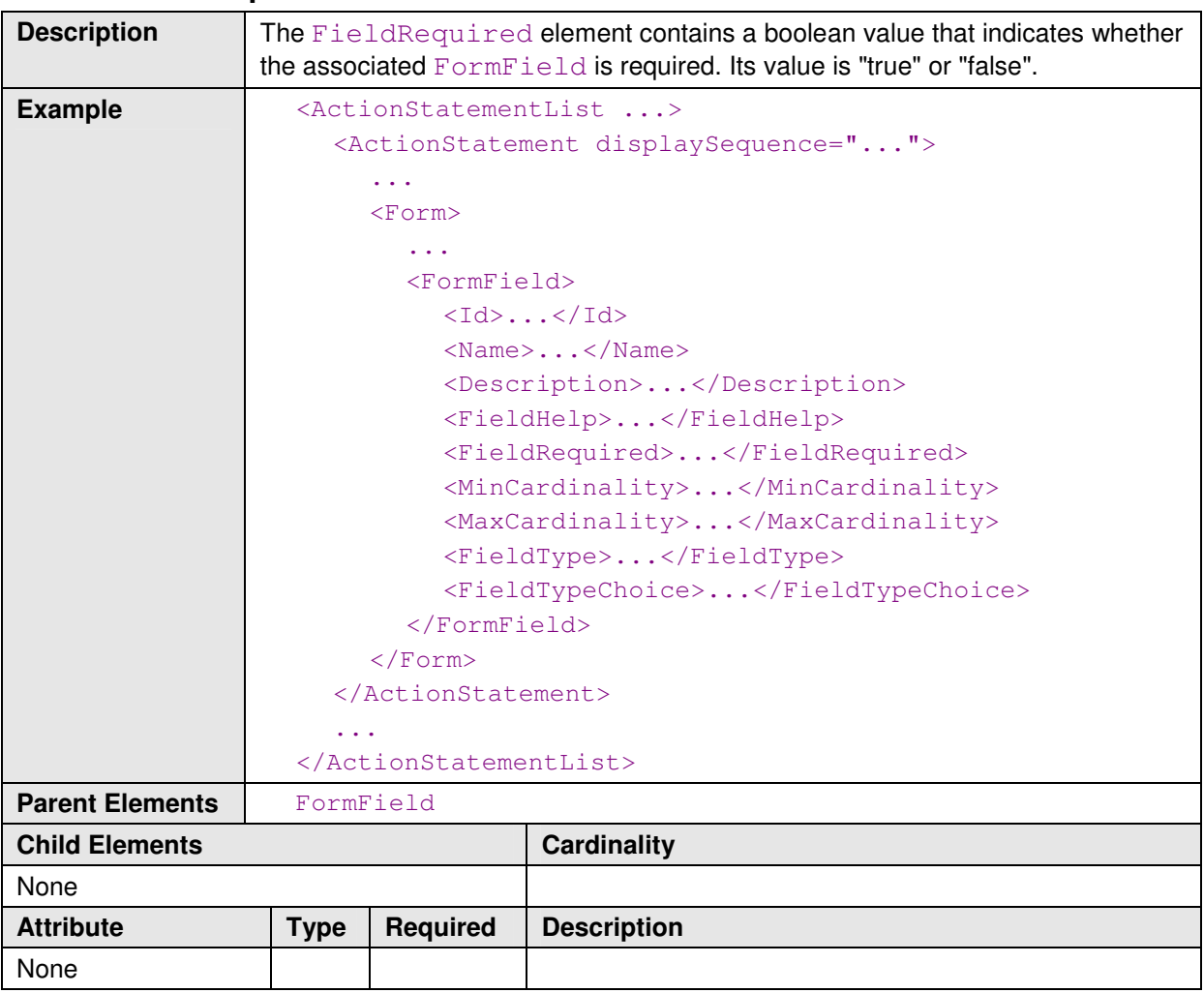

# **A.19 FieldRequired**

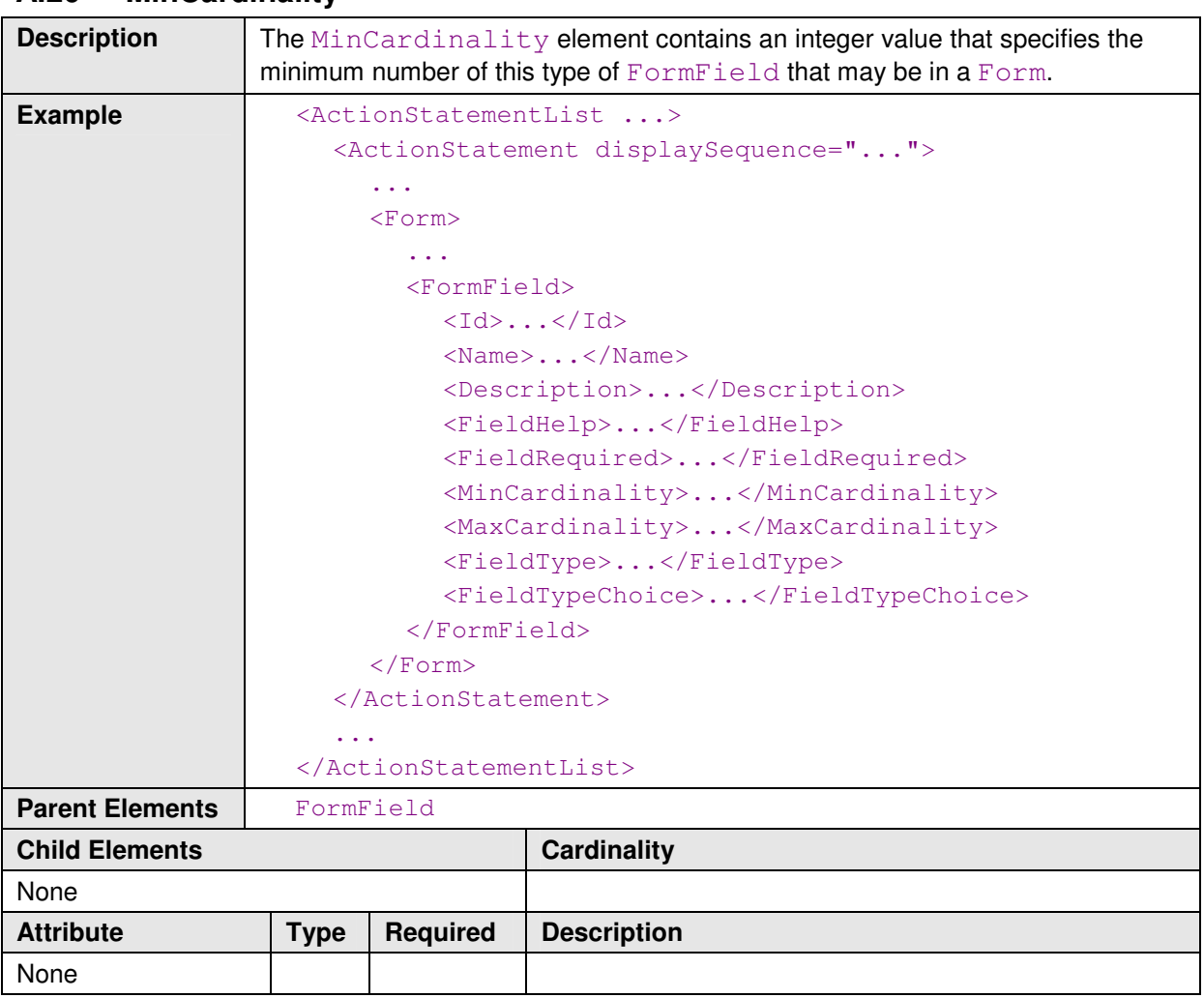

### **A.20 MinCardinality**

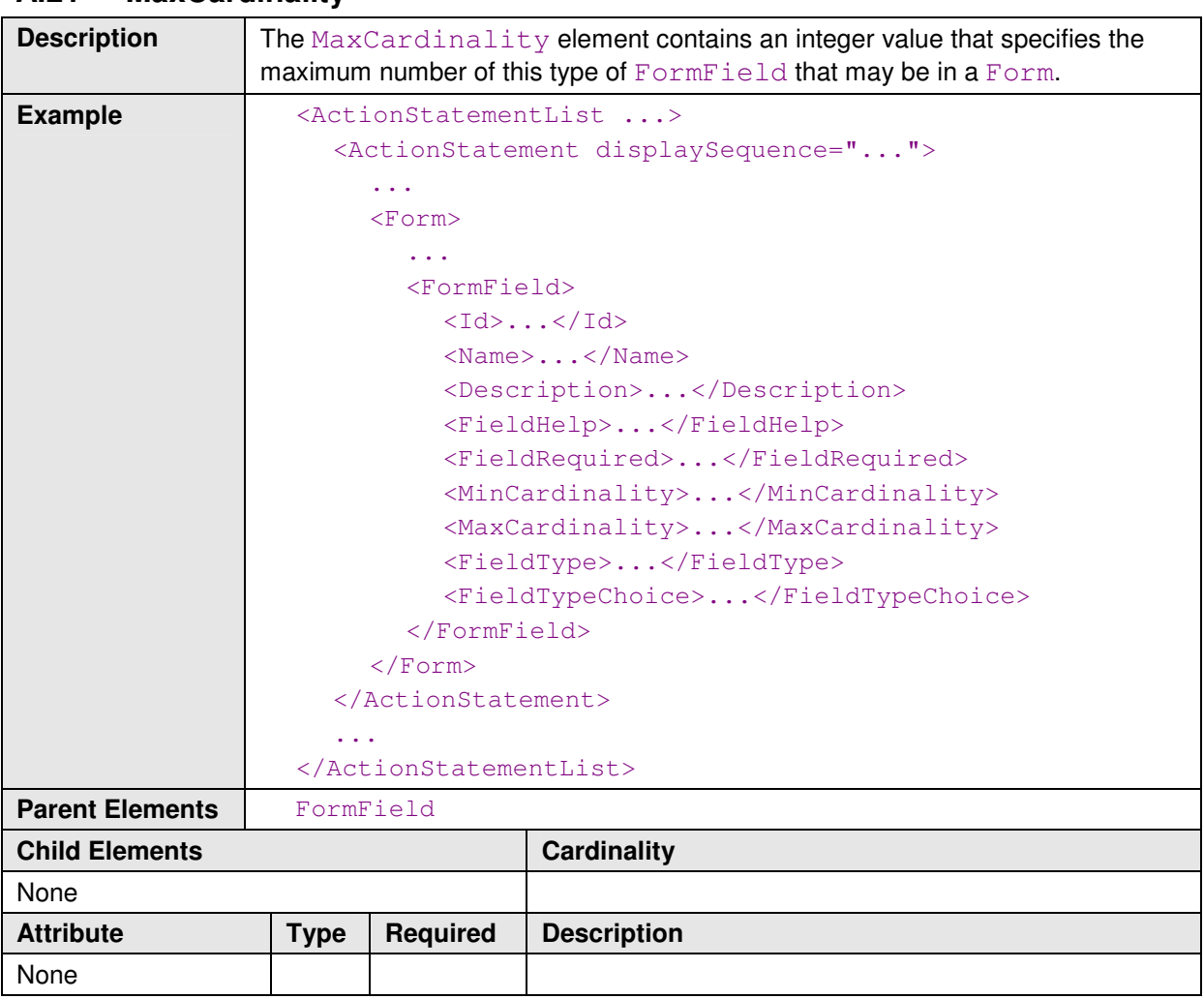

## **A.21 MaxCardinality**

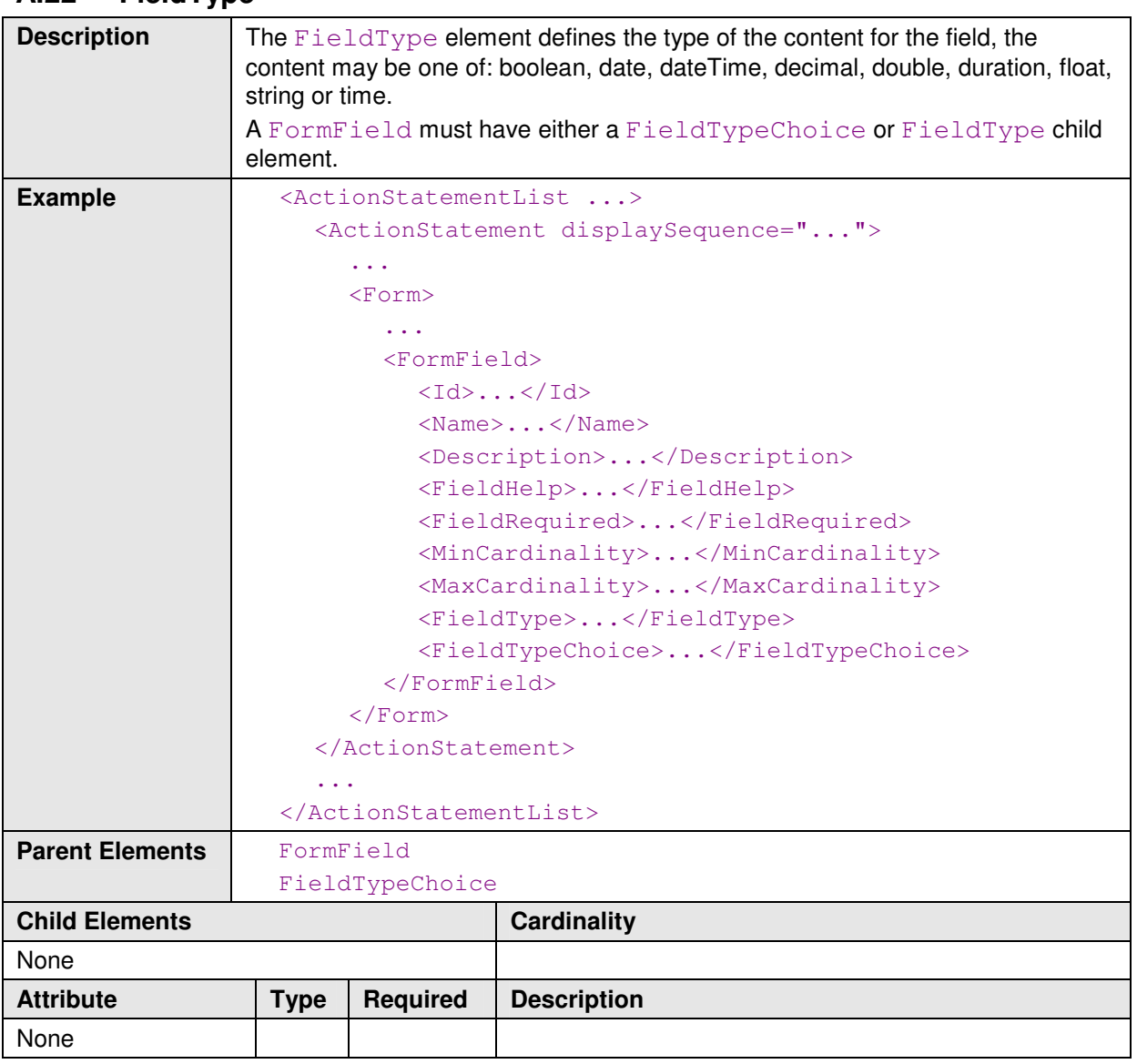

# **A.22 FieldType**

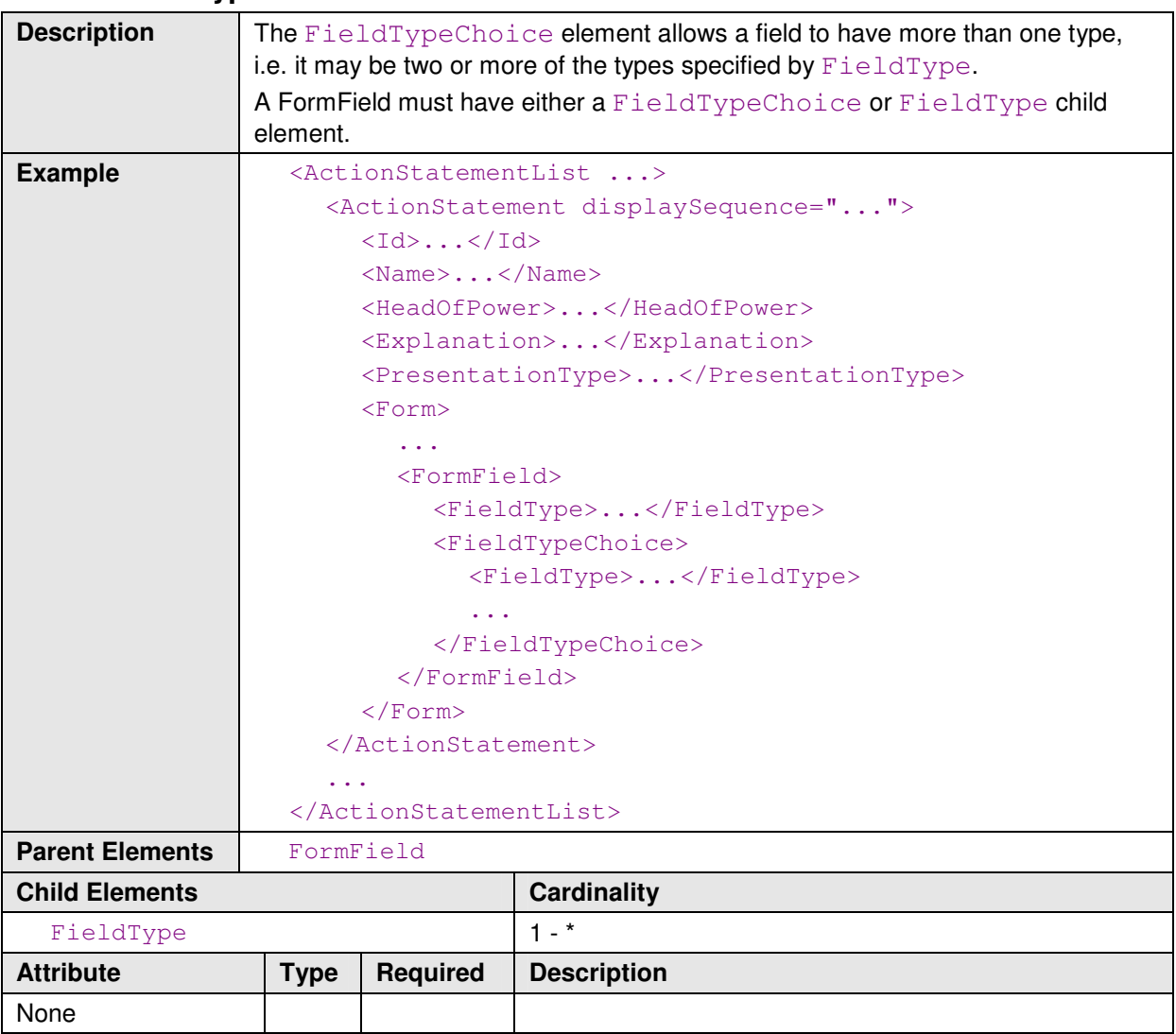

# **A.23 FieldTypeChoice**

# **Appendix B Surveyor Certificates Schema**

#### **B.1 Implementation Guidelines**

The Survey Certificates schema instance is defined at the jurisdiction level using the survey certificates schema (xml-gov-au-icsm-eplan-cif-survey-certificates-1.0.xsd). This file provides a list of acceptable certificates for use in the jurisdiction. Each jurisdiction will validate their certificates against the list they supply in this file. The values can be a static text value or a string with text substitution.

An example file name for this file conforming to Appendix G is:

xml-gov-au-wa-icsm-eplan-cif-survey-certificates-1.0-20101225.xsd

The format of the certificates file is the same as for annotations (see Appendix A *Interpreting* Text With Substitution).

The following is an annotated skeleton template:

```
<SurveyCertificateList time="" date="" version="" xmlns="urn:xml-gov-
au:icsm:eplan:cif:survey-certificates:1.0" xmlns:xsi="http://www.w3.org/2001/XMLSchema-
instance" xsi:schemaLocation="urn:xml-gov-au:icsm:eplan:cif:survey-certificates:1.0 
U:\ePlan\Specifications\BUSINE~1\National\EPLANP~3\xml-gov-au-icsm-eplan-cif-survey-
certificates-1.0.xsd"> 
    <SurveyCertificate displaySequence="1"> <!-- display order -->
      \langleId>\langle/Id> \langle!-- surrogate ID -->
       <Name></Name> <!-- certificate category -->
       <HeadOfPower></HeadOfPower> <!-- Act or legislation this applies to -->
       <PresentationType></PresentationType> <!-- one of: StaticText, TextWithSubstitution, 
FreeFormText --> 
      \timesForm\times<Id></Id> <!-- surrogate ID -->
           <Name></Name> <!-- specific certificate name -->
           <Version></Version> <!-- certificate version -->
           <FormattedName></FormattedName> <!-- full name with version -->
           <FormTemplateText><![CDATA[]]></FormTemplateText> <!-- certificate content in 
CDATA --> 
           <FormField> <!-- if text substitution is used, each tag is defined with a 
formfield --> 
             \langle \text{Id}\rangle\langle \text{Id}\rangle \langle \text{I}\rangle \langle \text{I}-\text{I}\rangle tag value \langle -\rangle\langleName>\langle/Name>\langle!-- same as ID -->
              <Description></Description> <!-- desc of the value --> 
              <MinCardinality></MinCardinality> <!-- the range of values required --> 
              <MaxCardinality></MaxCardinality> 
             \langle FieldType \rangle \langle FieldType \rangle \langle !-- the type e.g. string, int, double etc. -->
           </FormField> 
       </Form> 
    </SurveyCertificate> 
</SurveyCertificateList>
```
#### **Interpreting Text With Substitution**

See section A.1 Interpreting Text With Substitution.

#### **B.2 Structure**

The Survey Certificates schema uses the same structure as the Annotations schema in Appendix A.

# **Appendix C Administrative Area Schema**

The administrative area schema defines the structure and relationships for the administrative areas data file. It applies restrictions to some value so that they can only be used with other values, e.g. restricting the use of certain localities depending on the local government area.

#### **C.1 Implementation Guidelines**

The Administrative Areas schema instance specifies the valid values for the types of administrative areas used in the jurisdiction. For example, the type of LGA contains the values of "Melbourne City Council" and "Moonee Valley City Council" in Victoria.

An example file name for this file conforming to Appendix G is:

```
xml-gov-au-nt-icsm-eplan-cif-administrative-area-1.0-20101225.xml
```
The following is a skeleton of an Administrative Area XML instance:

```
<AdministrativeAreasAndRelationships 
   xmlns="urn:xml-gov-au:icsm:eplan:cif:administrative-area:1.0" 
   xmlns:xsi="" xsi:schemaLocation="" version="" date="" time=""> 
   <AdministrativeAreaGroup type=""> 
     <AdministrativeArea createDate="" retiredDate=""> 
             <Id><!--Jurisdictional ID--></Id> 
            <Name><!--Formal Name--></Name>
             <RestrictedTo type="">
                  <AdministrativeArea> 
                      <Id><!--ID of the super admin area--></Id> 
                  </AdministrativeArea> 
             </RestrictedTo> 
         </AdministrativeArea> 
     <AdministrativeArea createDate="" retiredDate="">
        ... 
     </AdministrativeArea> 
     <!--List of AdministrativeArea elements--> 
   </AdministrativeAreaGroup> 
   <AdministrativeAreaGroup type=""> 
      ... 
   </AdministrativeAreaGroup> 
  <!--List of AdministrativeAreaGroup elements--> 
</AdministrativeAreasAndRelationships>
```
### **Administrative Area Type**

The AdministrativeAreaGroup type attribute values are predefined by the Enumerations Schema, such as LGA and Parish. The Administrative Area Schema imports the Enumerations schema to allow access to these values. Below is the import statement from the Administrative Area Schema. It must be set by each jurisdiction to import the correct Enumerations Schema.

```
<xs:import namespace="urn:xml-gov-au:qld:icsm:eplan:cif:enumerated-
types:1.0" schemaLocation="../enumerated-types/xml-gov-au-qld-icsm-eplan-
cif-enumerated-types-1.0.xsd"/>
```
#### **Administrative Area Restriction**

The RestrictedTo element allows the record to be restricted to other administrative area records. It specifies that the record is only valid in the CIF if the RestrictedTo administrative areas are also specified. Uses include where an administrative area spatially falls within another. For example, where a Parish falls inside a County or a Locality falls inside an LGA.

#### **Versioning**

The Administrative Areas file is versioned internally to facilitate backward compatibility. Every Administrative area record contains a createDate and retiredDate attribute which specifies whether records are active or retired. All records must have a createDate value. A record is deemed active if it has no retiredDate value. Retired records must have a retiredDate value.

The Administrative Areas file is a continuously updated list. Additions and amendments are made as updates to the file enabling backward compatibility. This negates the need for maintaining multiple versions of the file. When new versions are released, third-party consumers can simply override the existing file as contents of the old file are always carried forward in the newer version.

Jurisdictions may choose at their discretion whether to maintain official version numbers for the Administrative Areas file. Alternatively, a date stamp can be used for versioning.

### **C.2 Structure**

The administrative area schema has the following structure. Each element name is a link to the relevant section of the document.

```
AdministrativeAreasAndRelationships 
  AdministrativeAreaGroup 
    AdministrativeArea 
       Name 
       TARestrictedTo
```
#### **C.3 AdministrativeAreasAndRelationships**

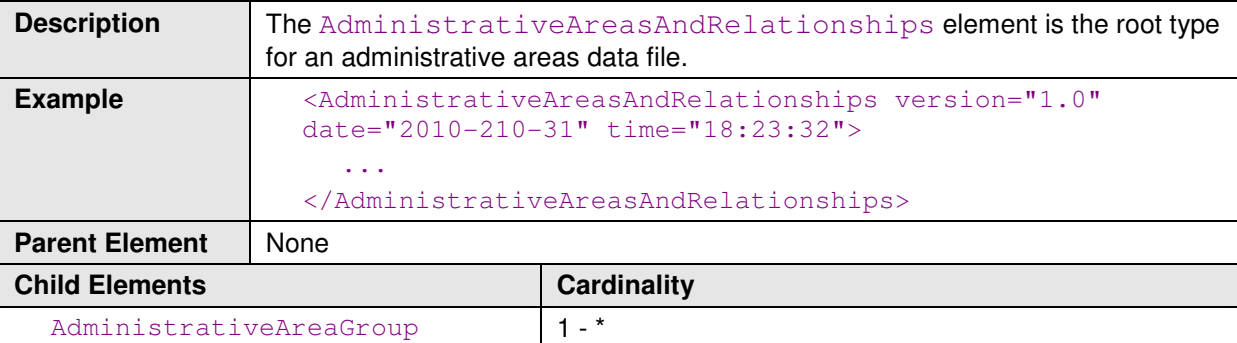

Intergovernmental Committee on Surveying and Mapping ePlan Protocol Schema Architecture

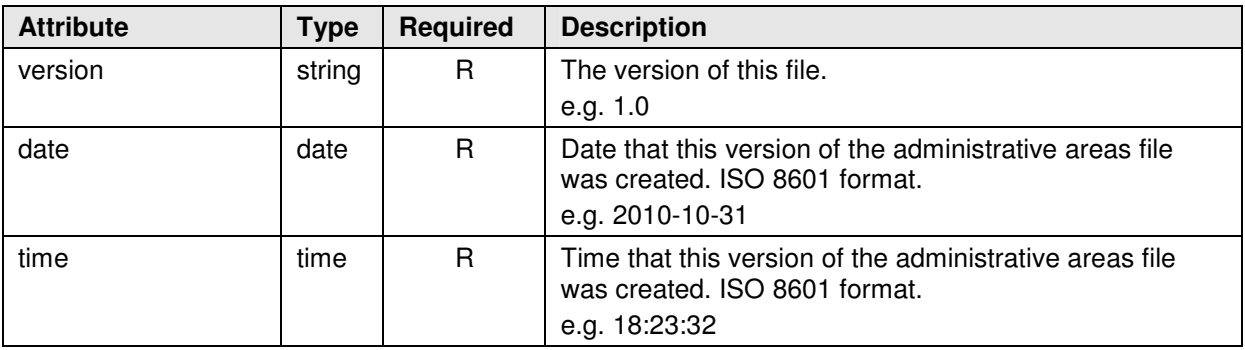

# **C.4 AdministrativeAreaGroup**

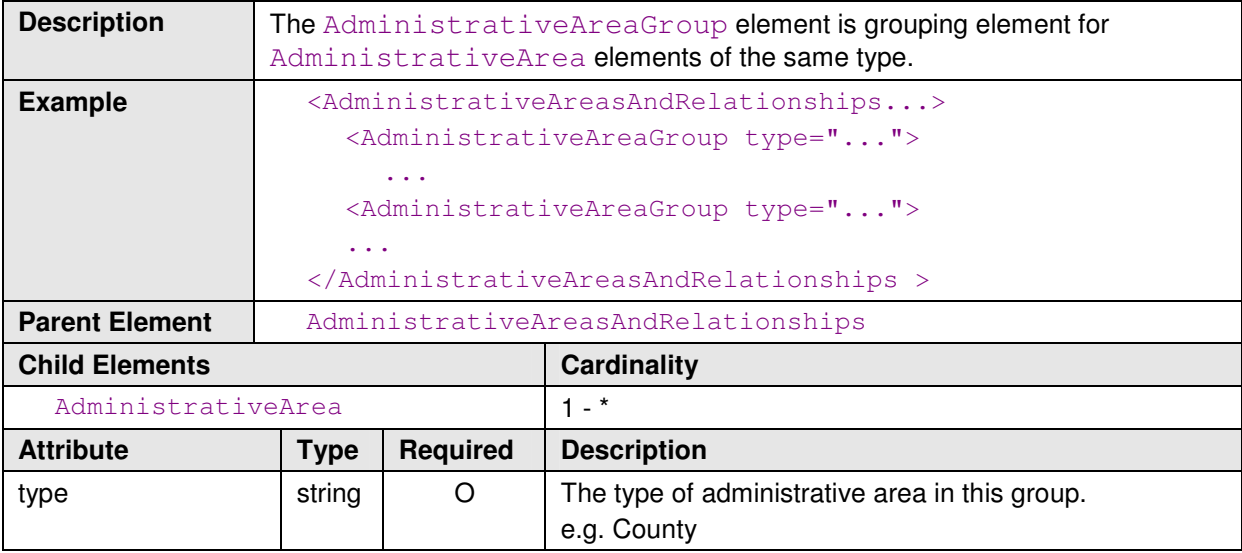

## **C.5 AdministrativeArea**

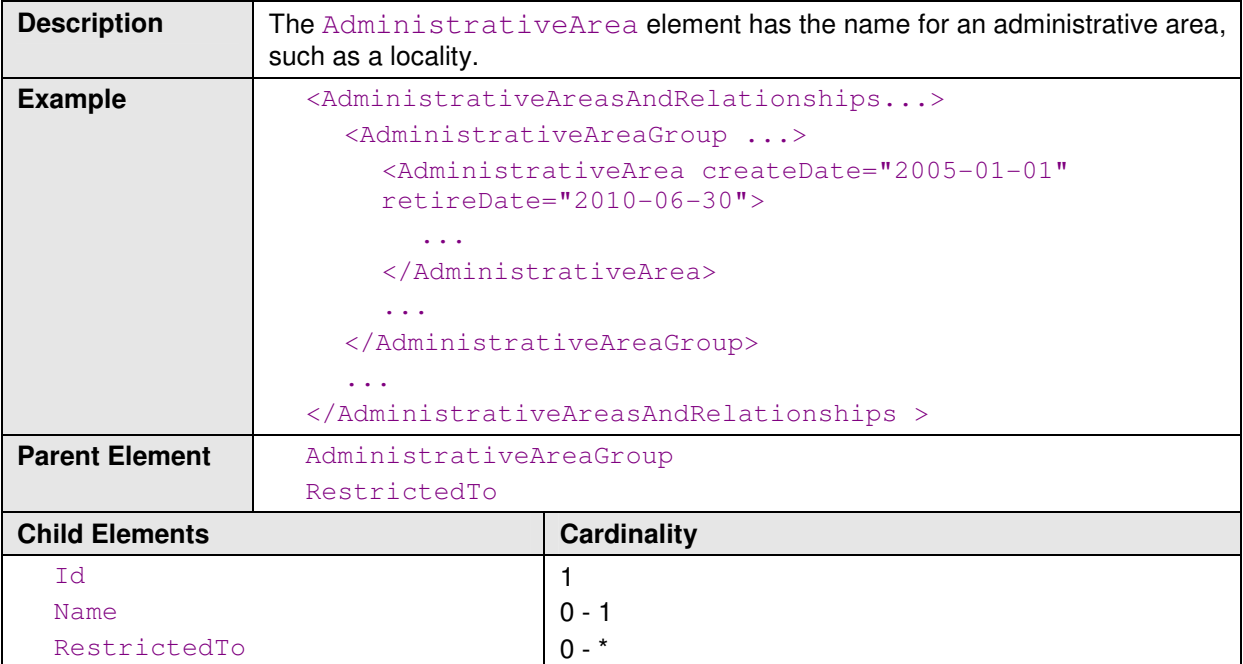

Intergovernmental Committee on Surveying and Mapping ePlan Protocol Schema Architecture

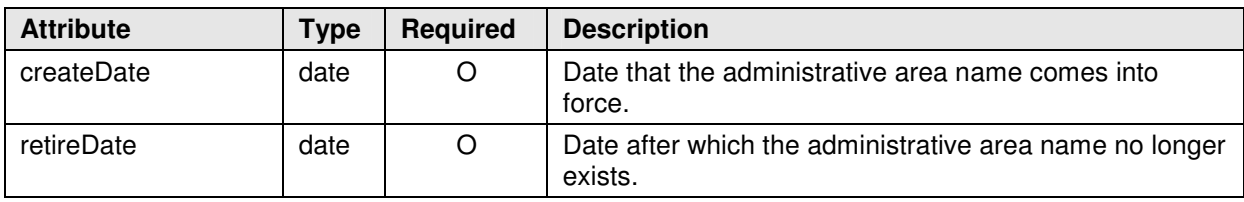

## **C.6 Name**

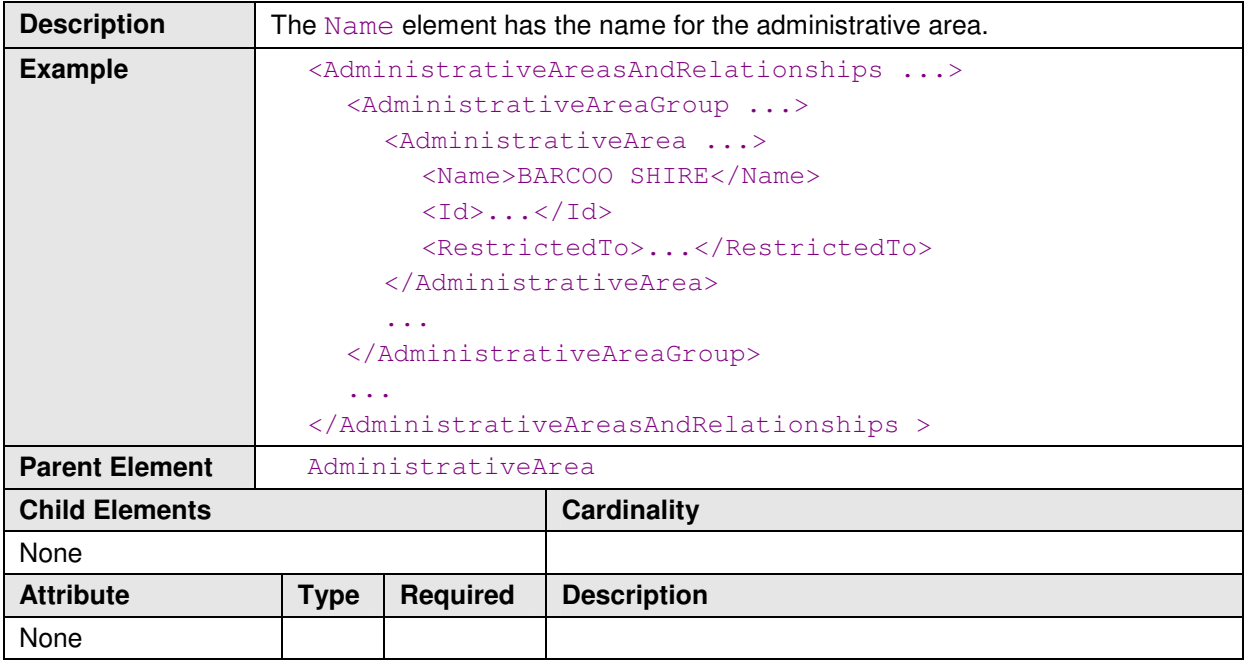

## **C.7 Id**

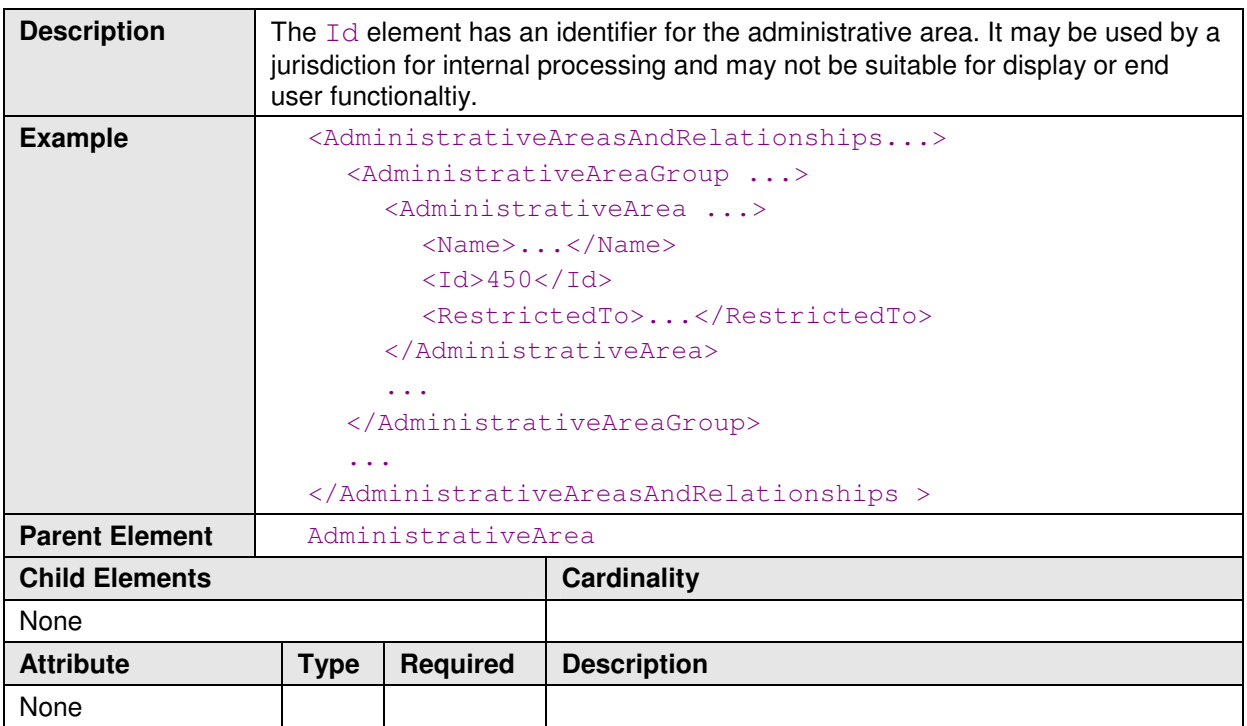

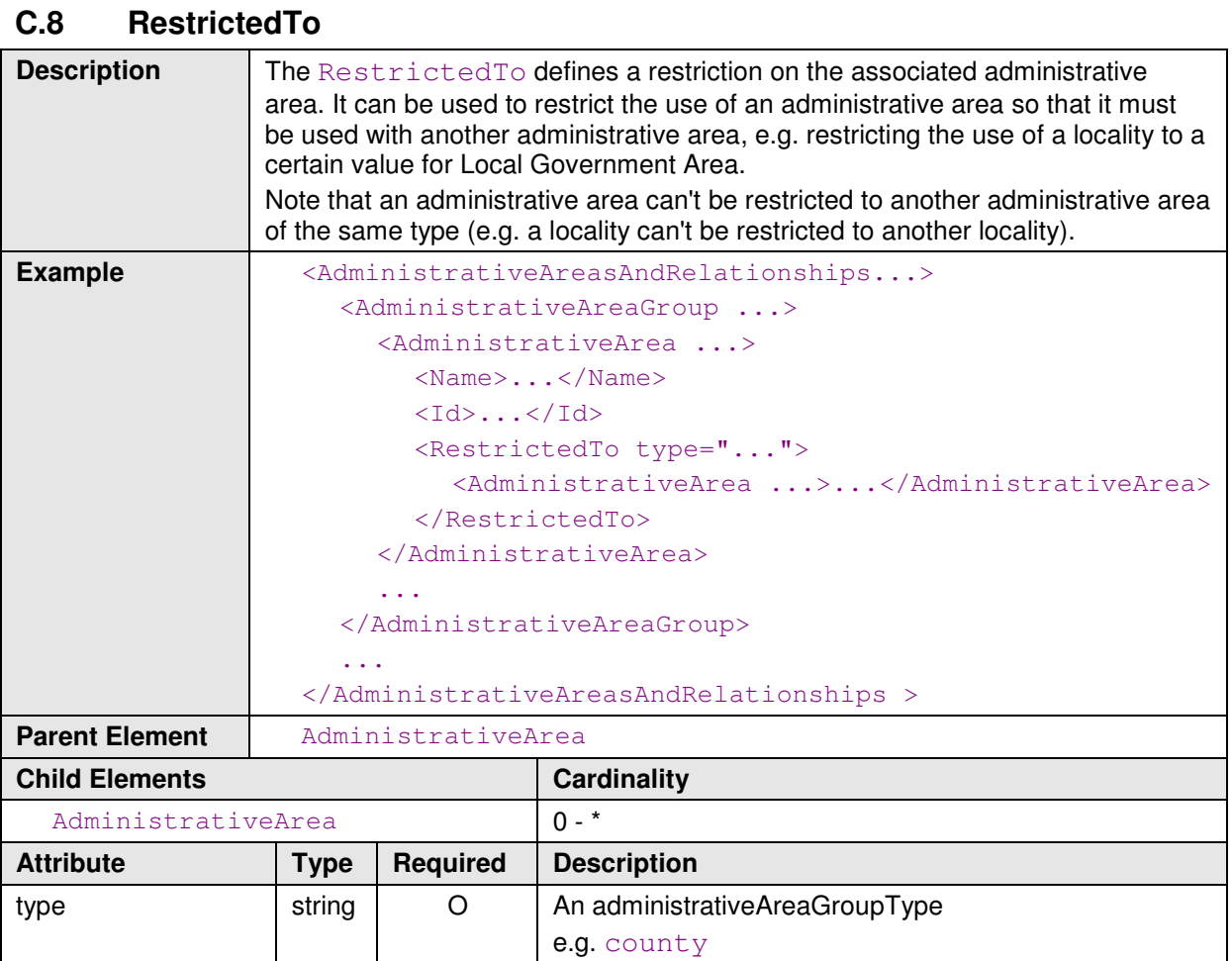

#### **C.9 Example Administrative Area data file generated using the schema**

```
<urn:AdministrativeAreasAndRelationships 
 date="2009-09-07" 
 time="12:00:00" 
 version="1" 
 xmlns:urn="urn:xml-gov-au:icsm:eplan:cif:administrative-area:1.0" 
 xmlns:xsi="http://www.w3.org/2001/XMLSchema-instance" 
 xsi:schemaLocation="urn:xml-gov-au:icsm:eplan:cif:administrative-
area:1.0 .\xml-gov-au-icsm-eplan-cif-administrative-area-1.0.xsd"> 
  <!-- Define a group called "Local Government Area" --> 
  <urn:AdministrativeAreaGroup type="Local Government Area"> 
    <!-- Define the values for "Local Government Area" --> 
    <urn:AdministrativeArea> 
       <Id>760</Id>
       <Name>Blackall Tambo Regional Council</Name> 
    </urn:AdministrativeArea> 
     ... 
  </urn:AdministrativeAreaGroup> 
  <!-- Define another group called "Locality" --> 
  <urn:AdministrativeAreaGroup type="Locality"> 
    <!-- Define the values for "Locality" -->
```

```
<urn:AdministrativeArea> 
    <Id>5147</Id>
    <Name>Bayrick</Name> 
      <!-- Restrict the use of this value of Locality to a 
      particular value for "Local Government Area" --> 
      <RestrictedTo type="Local Government Area"> 
         <urn:AdministrativeArea> 
           <Id>760</Id>
         </urn:AdministrativeArea> 
      </RestrictedTo> 
    </urn:AdministrativeArea> 
    ... 
  </urn:AdministrativeAreaGroup> 
  ... 
</urn:AdministrativeAreasAndRelationships>
```
# **Appendix D Enumerated Types Schema**

The Enumerated Types Schema provides defined sets of values for ePlan attribute types. It is used by various ePlan schemas for specifying a restricted set of values to be used for particular attribute types.

For example, the LandXML schema specifies an AdministrativeArea element with an adminAreaType attribute. The ePlan Protocol restricts the value to adminAreaTypeType. The enumerated types schema provides a list of values for  $\alpha$ dminAreaTypeType, in Queensland the list is: Local Government Area, Locality, County, Parish and Mining District. Therefore the value for adminAreaType in a Queensland CIF must be one of these values.

Other ePlan schemas also use the enumerated types schema, such as the Survey Certificates Schema.

#### **D.1 Implementation Guidelines**

The following is a sample comparison of the template to a jurisdictional implementation.

```
<xs:simpleType name="addressTypeType"> 
   <xs:annotation> 
      <xs:documentation></xs:documentation> 
   </xs:annotation> 
   <xs:restriction base="xs:string"/> 
</xs:simpleType>
```
**Template** 

```
<xs:simpleType name="addressTypeType"> 
     <xs:annotation> 
        <xs:documentation> </xs:documentation> 
      </xs:annotation> 
      <xs:restriction base="xs:string"> 
        <xs:enumeration value="Primary"/> 
        <xs:enumeration value="Historical"/> 
        <xs:enumeration value="Alias"/> 
      </xs:restriction> 
   </xs:simpleType>
```
#### **Jurisdictional Implementation**

Jurisdictions should include all types contained in the template. If a type is not used, then it should be left as its default value. Jurisdictions are free to add their own documentation to each type.

#### **Namespace**

The namespace of this schema should take the form of:

urn:xml-gov-au:**<juris>**:icsm:eplan:cif:enumerated-types:**<version>** 

**<juris>** is replaced with the jurisdiction identifier e.g. qld or vic. **<version>** is replaced with the version number of this schema.

The file name convention must conform to the AGIMO standards for schema file names. See Appendix G for further details.

### **D.2 Structure**

The enumerated types schema is implemented as an XML schema (XSD), it does not enforce any structure, it only provides values and constraints for attribute values. It differs from other ePlan schemas in that the data is in the schema, there is no separate data file created from the schema.

The following structure is a basic W3C XSD. Each element name is a link to the relevant section of the document.

```
schema 
  simpleType 
     annotation 
       documentation 
     restriction 
       enumeration
```
#### **D.3 schema**

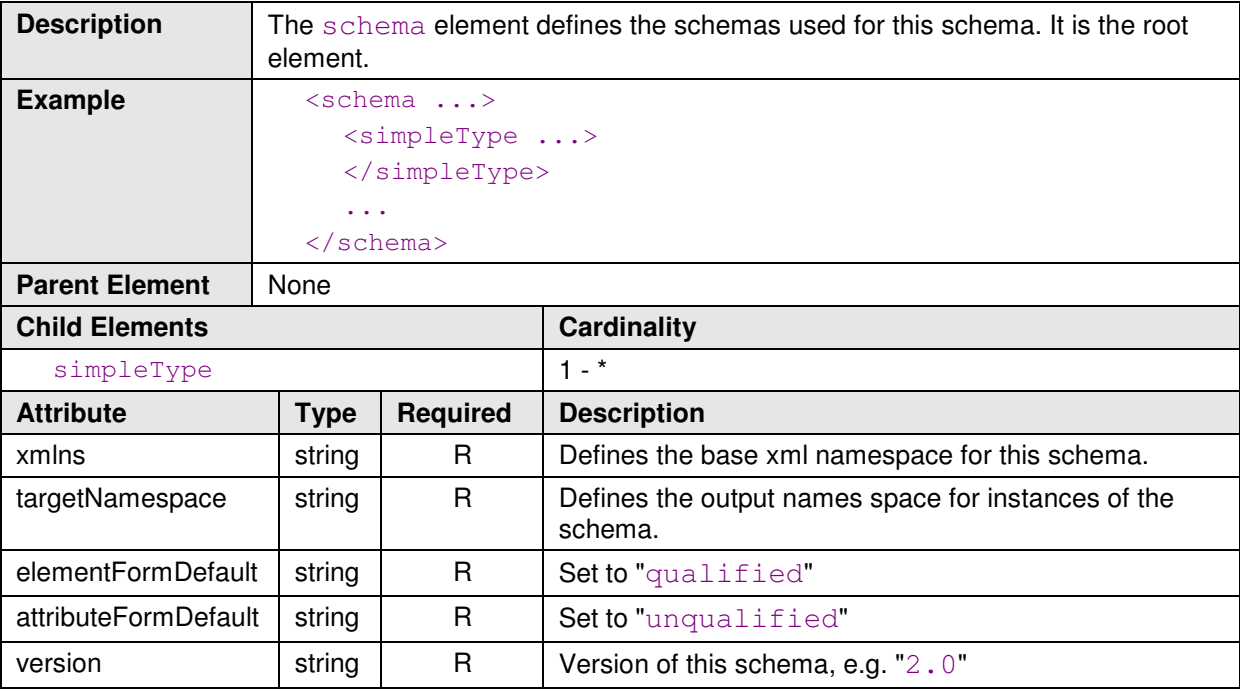

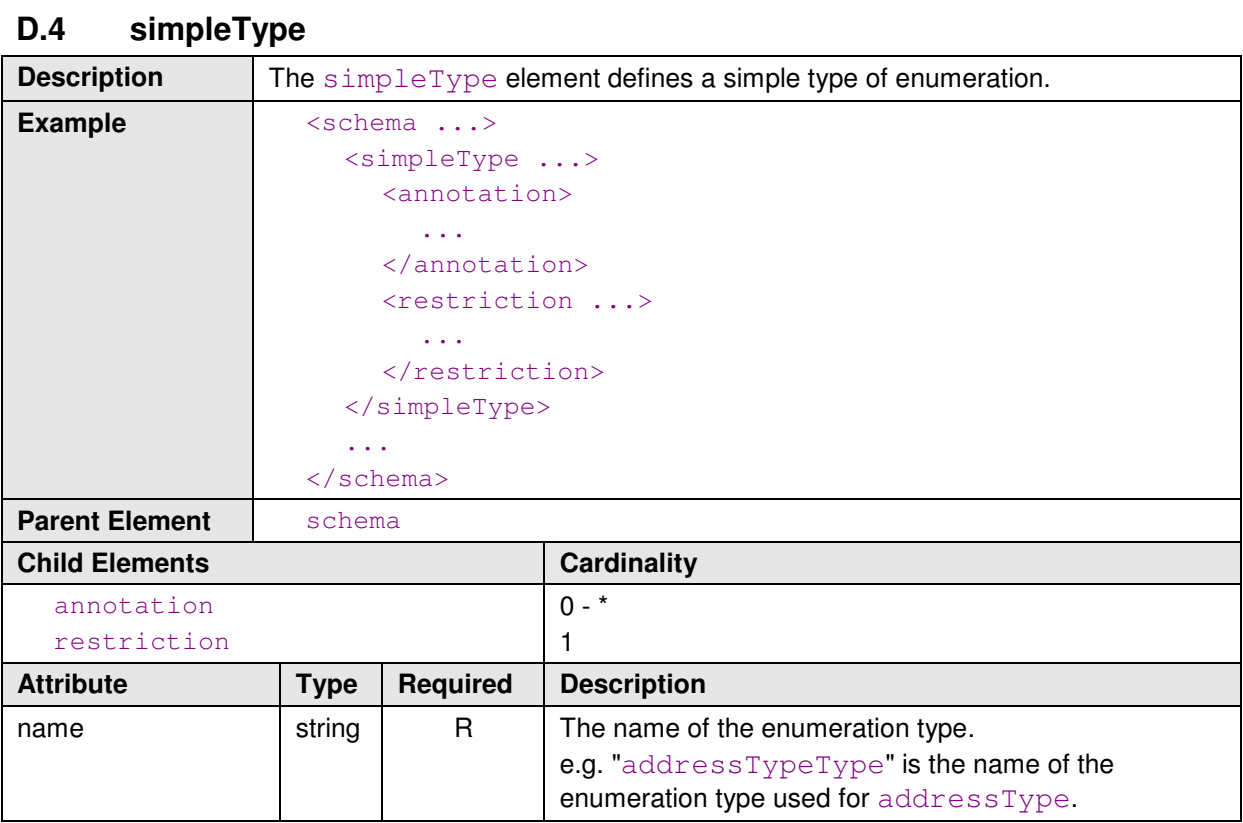

## **D.5 annotation**

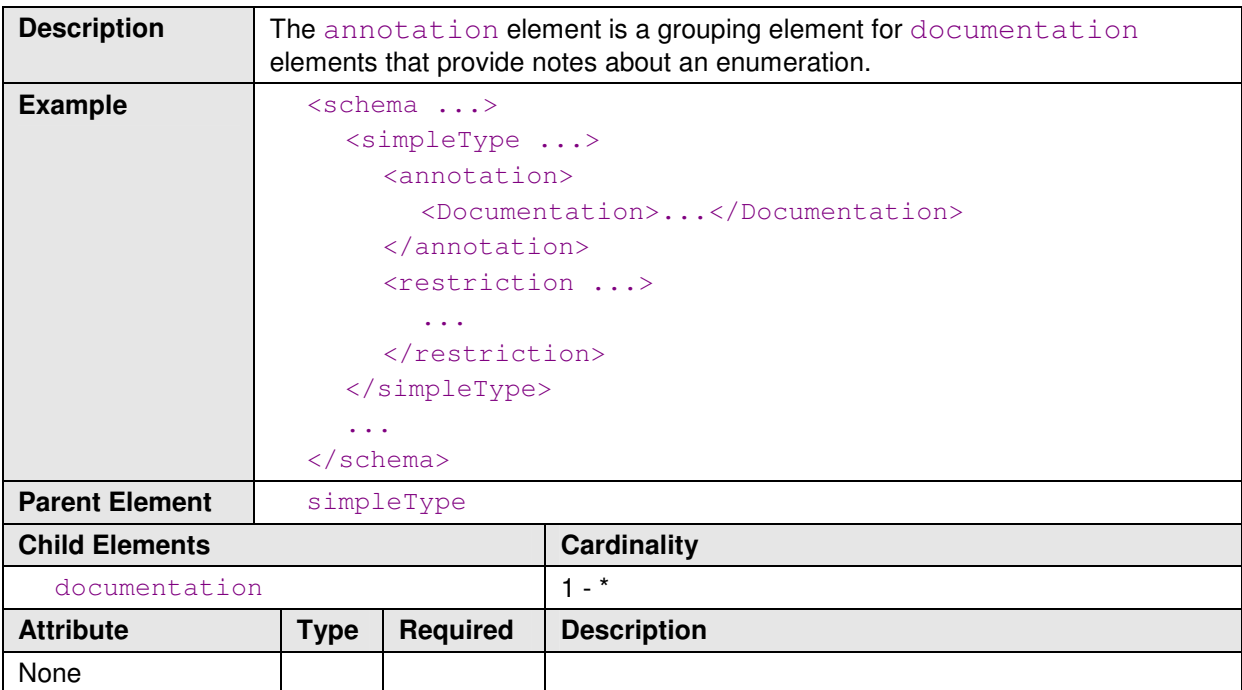

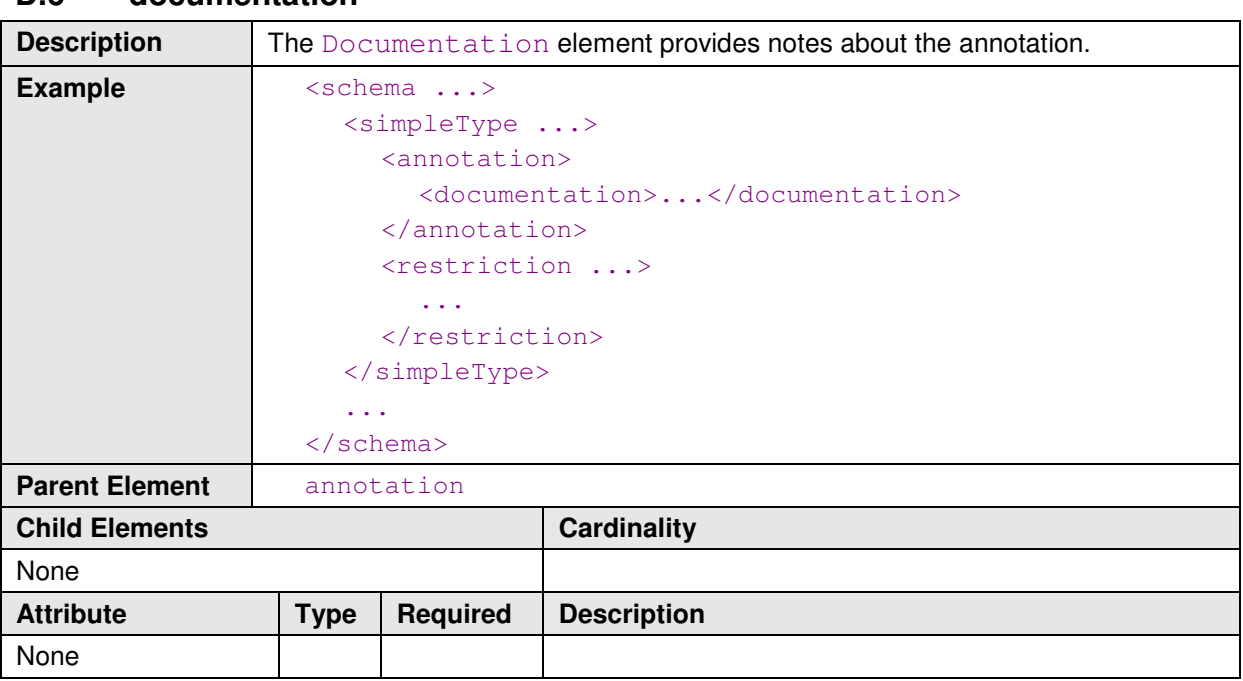

## **D.6 documentation**

## **D.7 restriction**

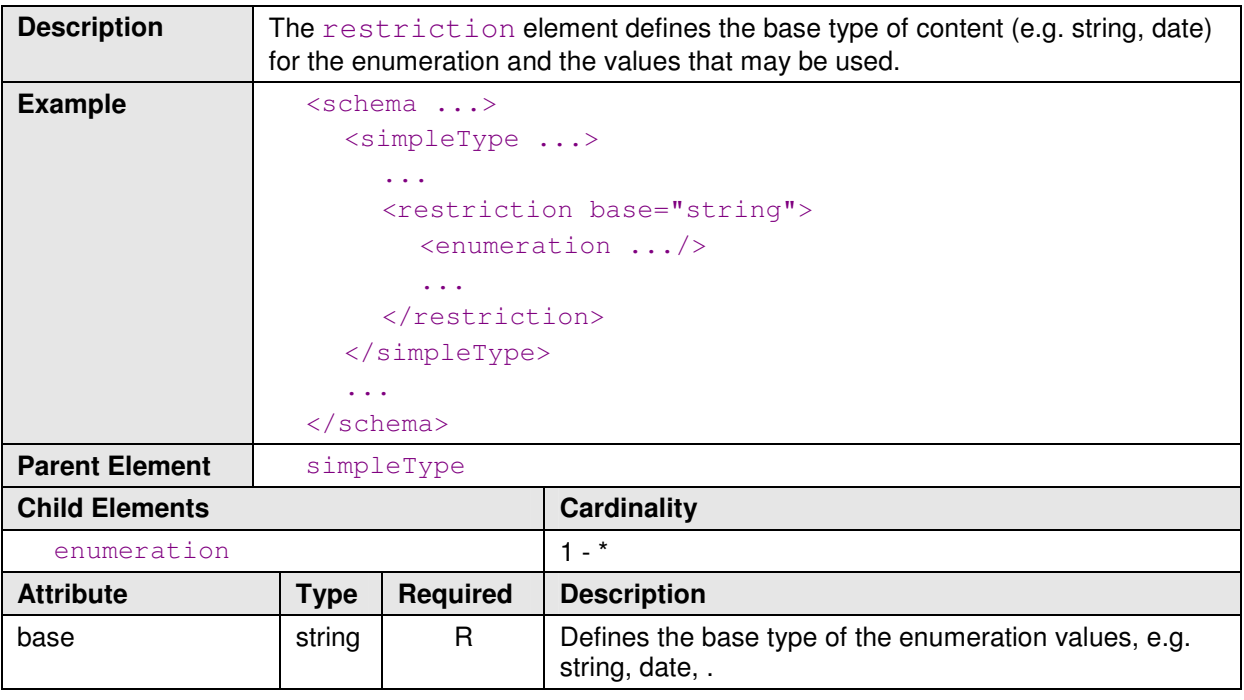

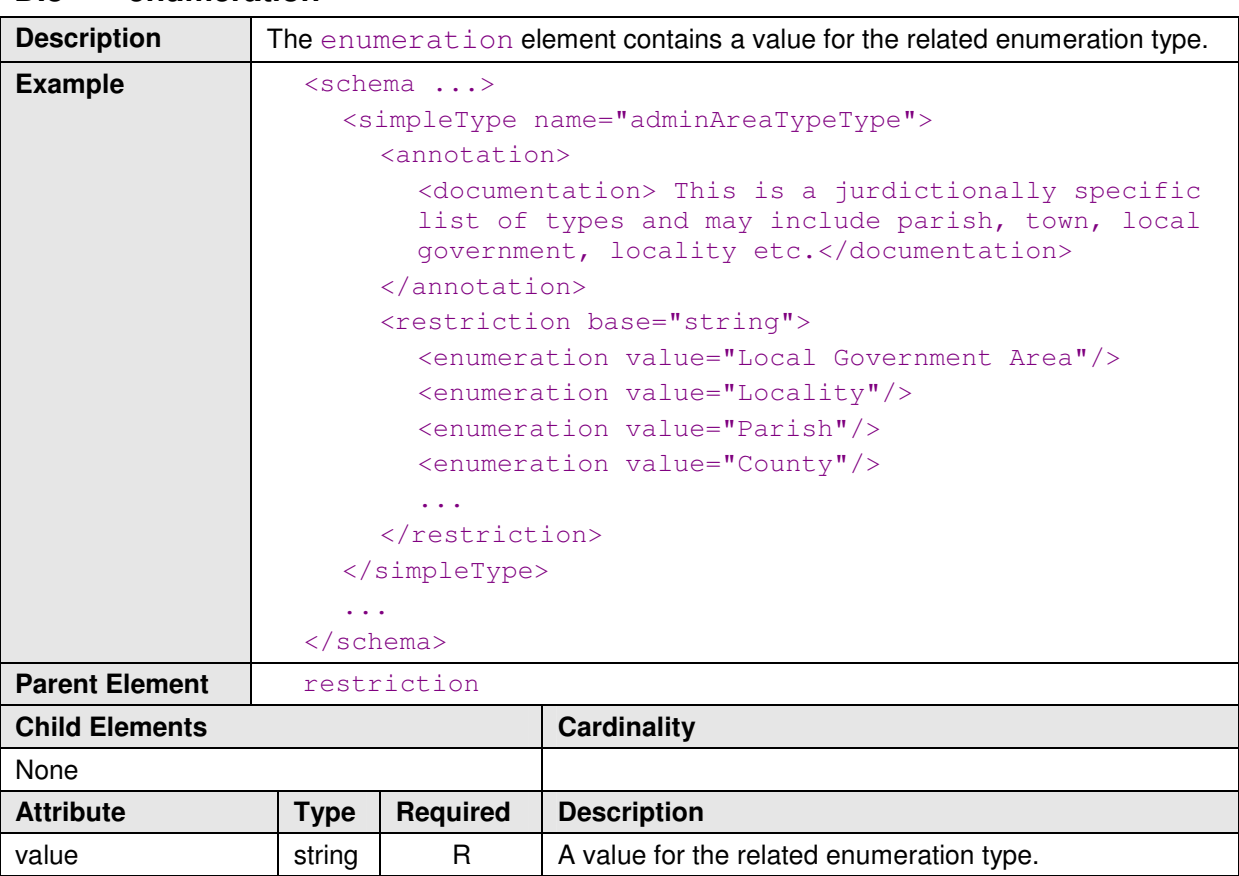

# **D.8 enumeration**

# **Appendix E Reference Data Context Schema**

The reference data context schema defines the reference data context file, see § 3.1.

#### **E.1 Structure**

The reference data context schema has the following structure. Each element name is a link to its description.

```
ReferenceDataContextList 
  LastUpdated 
  ReferenceDataContext 
    ContextId 
    ContextStatus 
     SupersedingContextId 
    Name 
     Description 
    ApplicableFrom 
    ApplicableTo 
     Content 
       ContentId 
       Source 
       SourceVersion 
       Description 
       FileType
```
#### **E.2 ReferenceDataContextList**

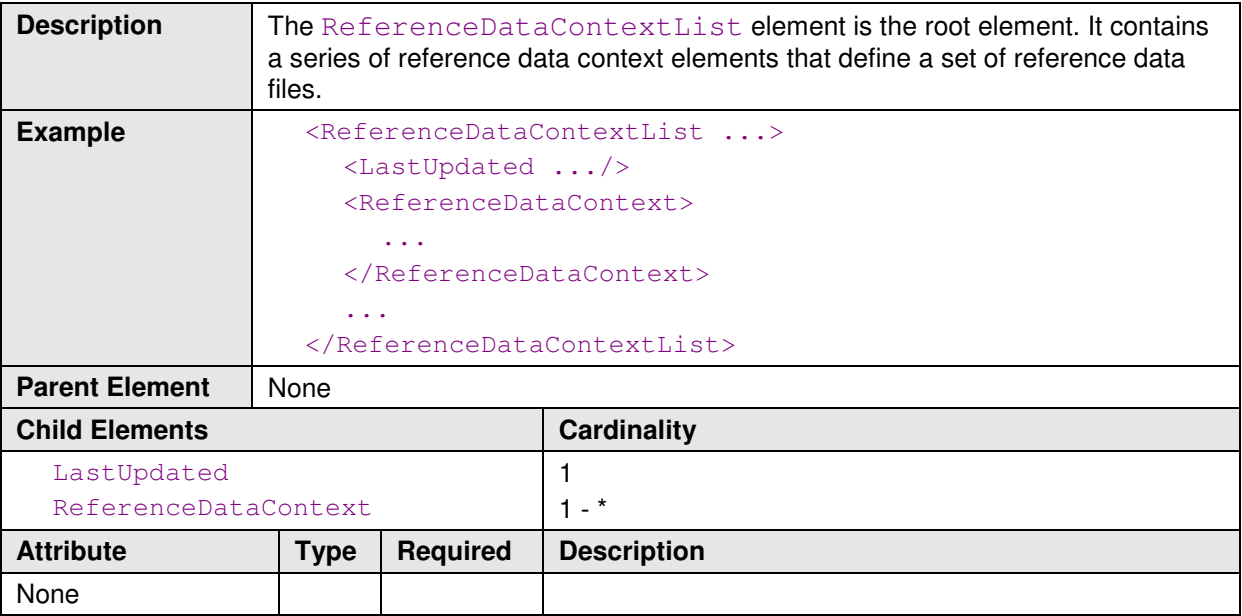

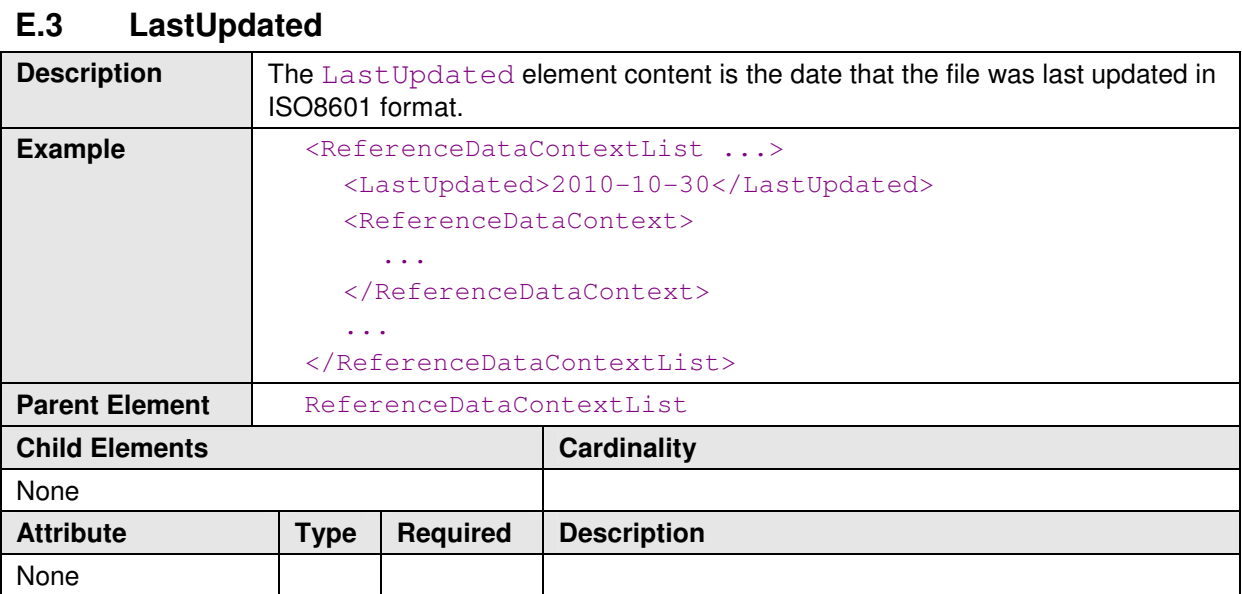

## **E.4 ReferenceDataContext**

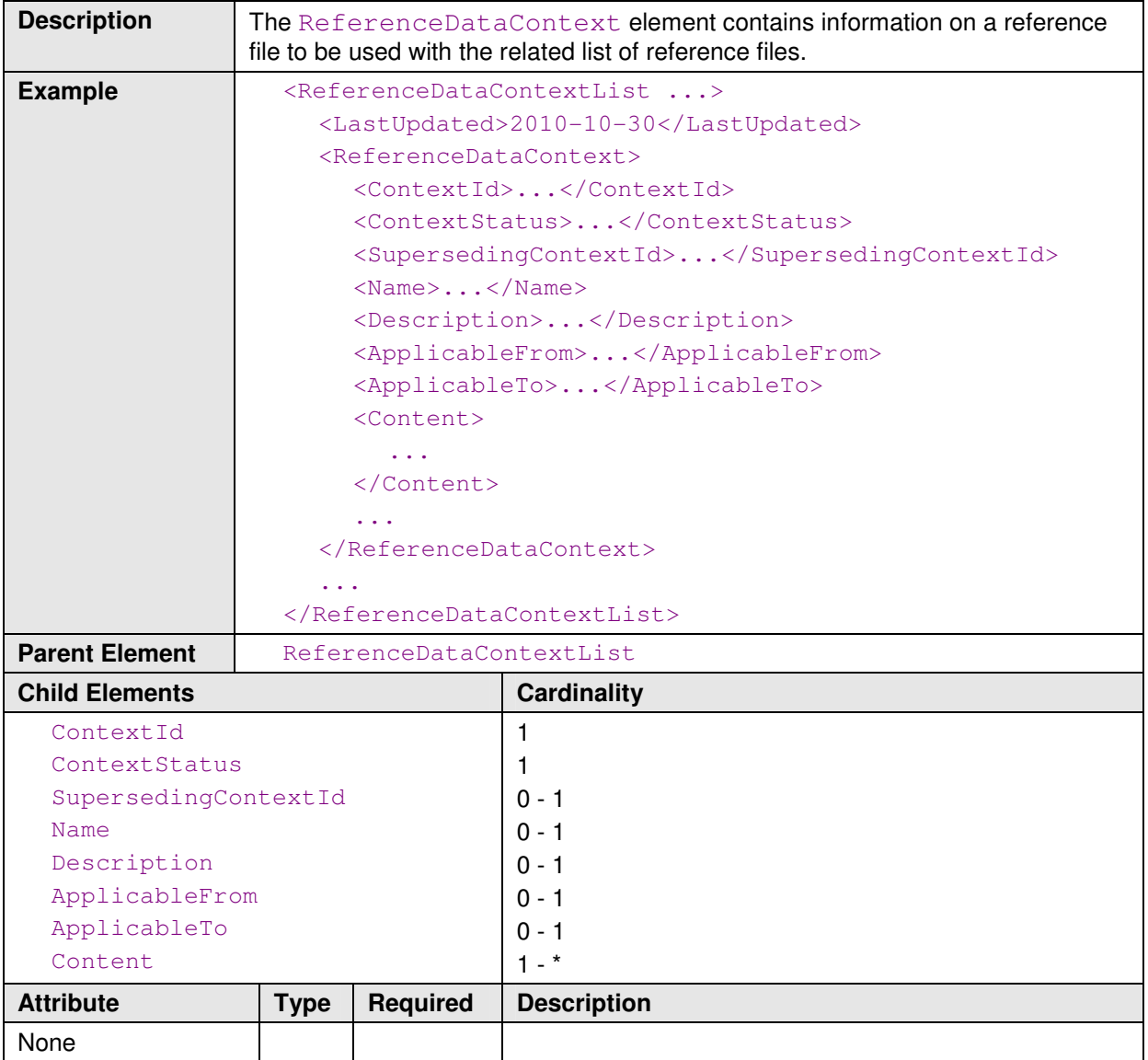

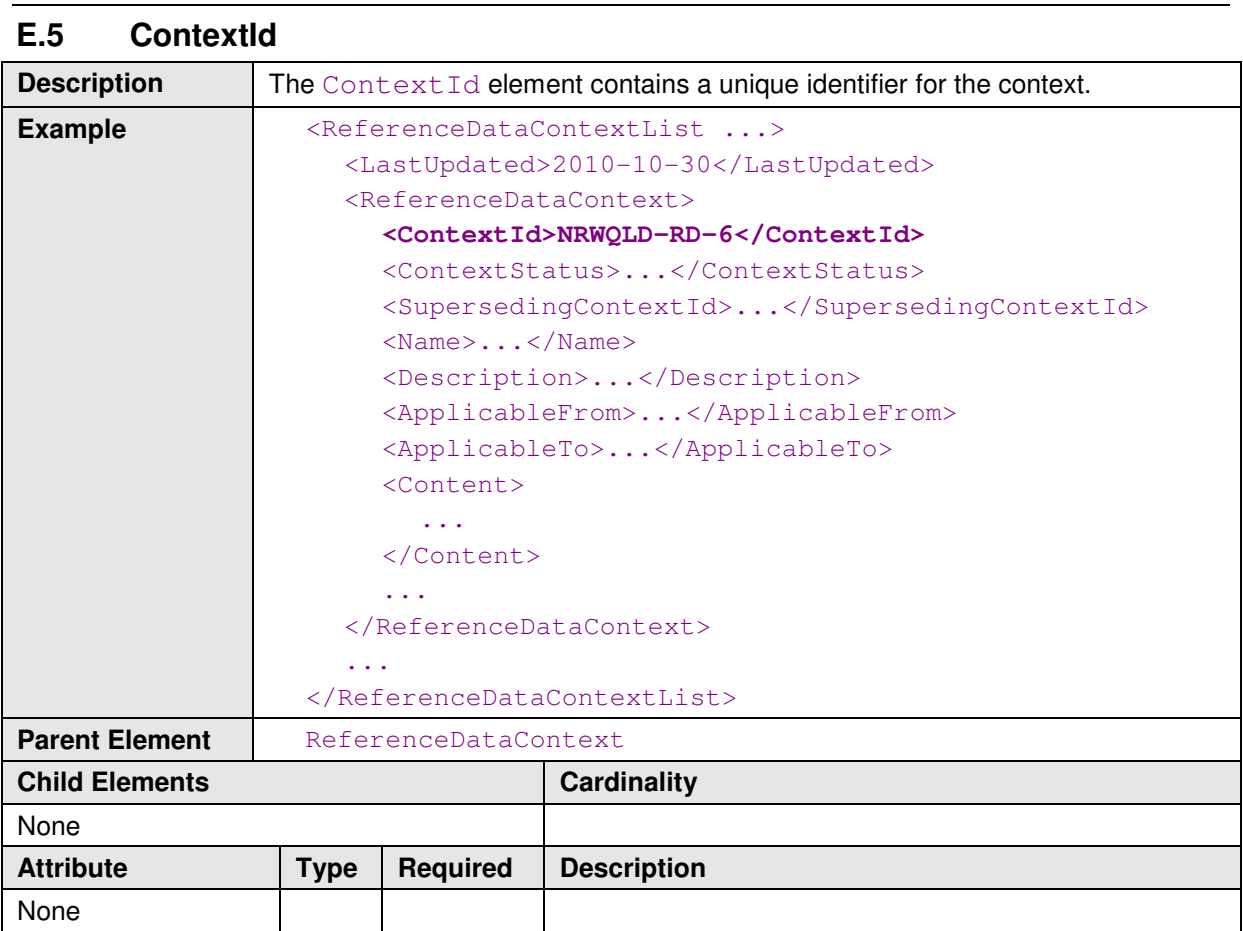

# **E.6 ContextStatus**

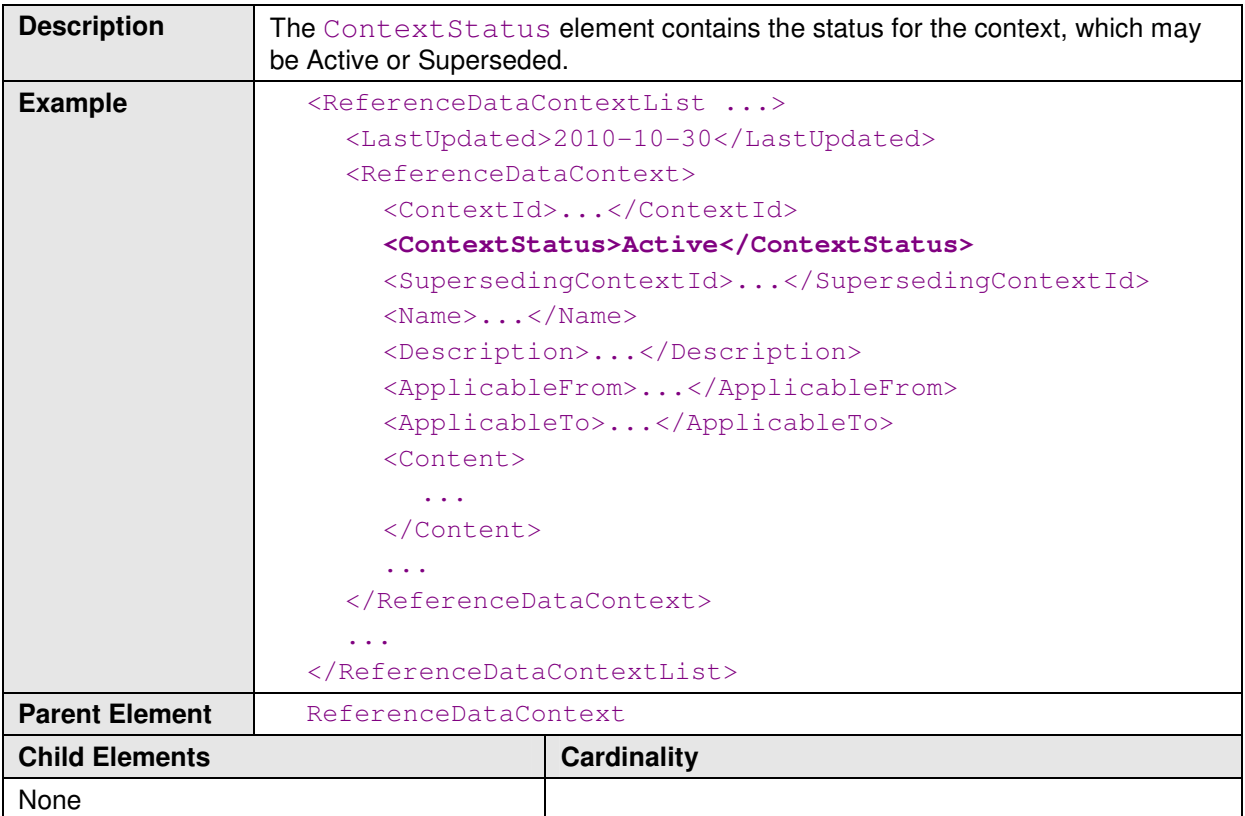

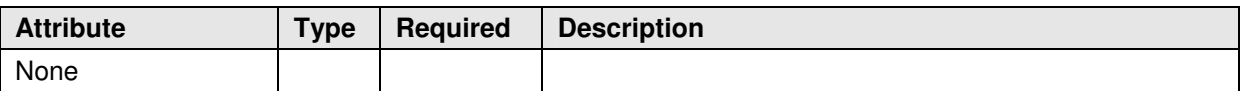

# **E.7 SupersedingContextId**

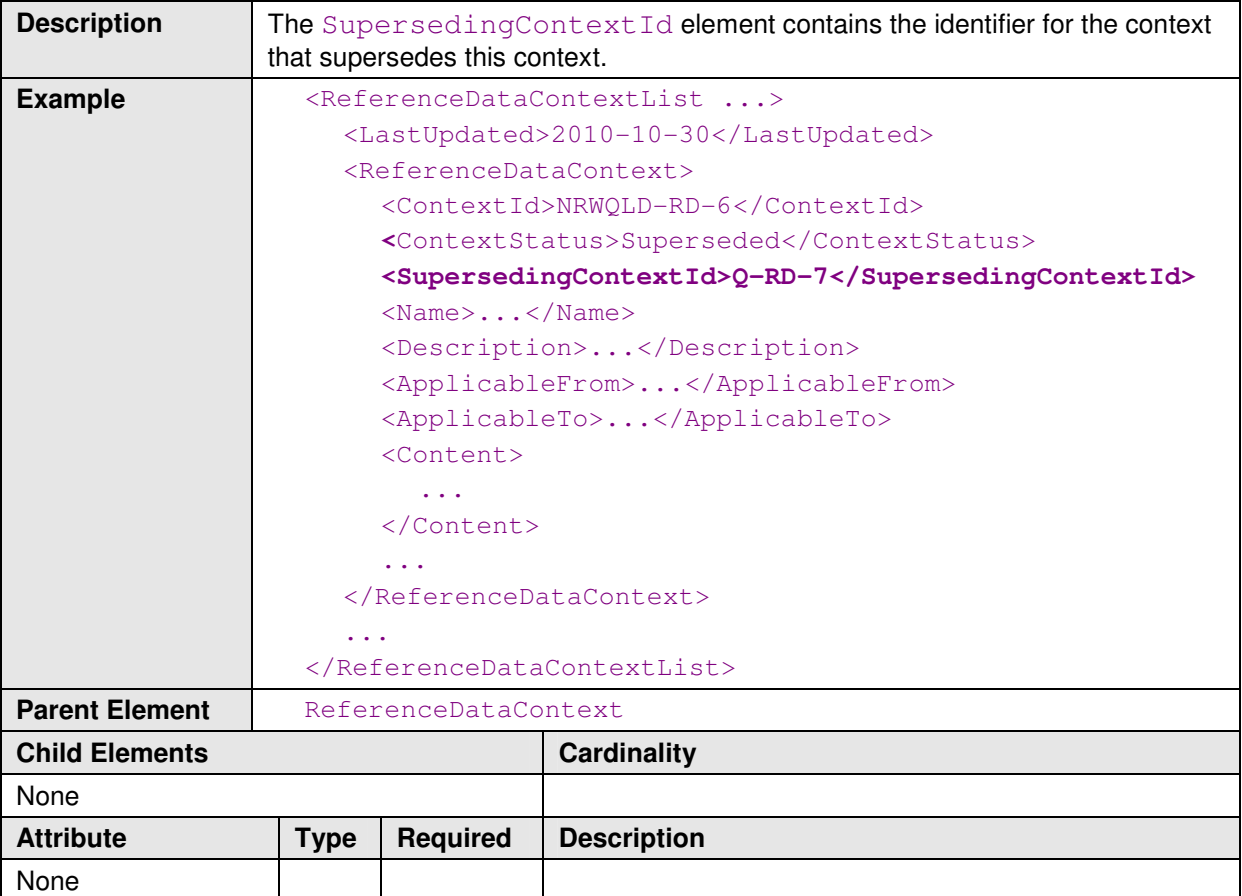

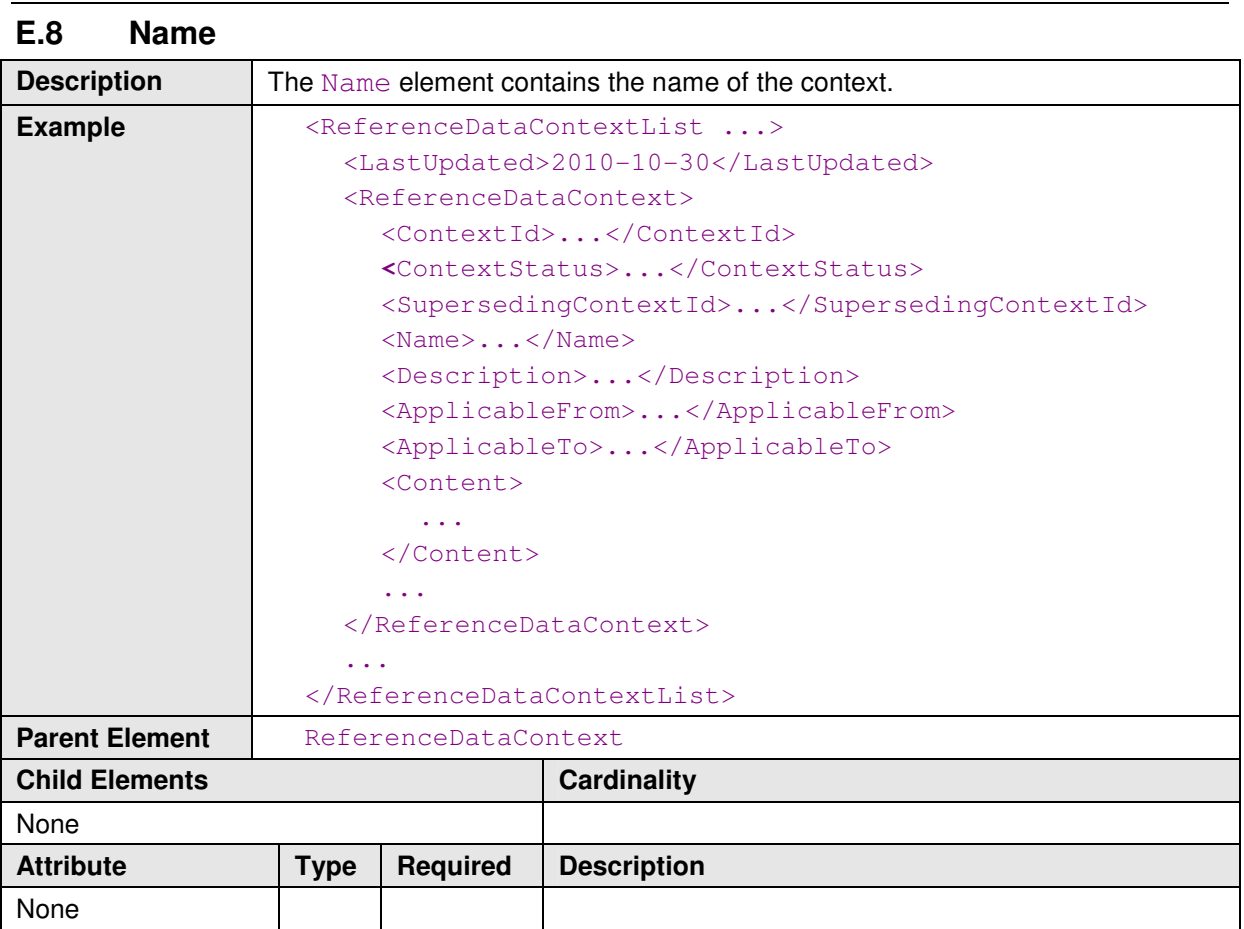

# **E.9 Description**

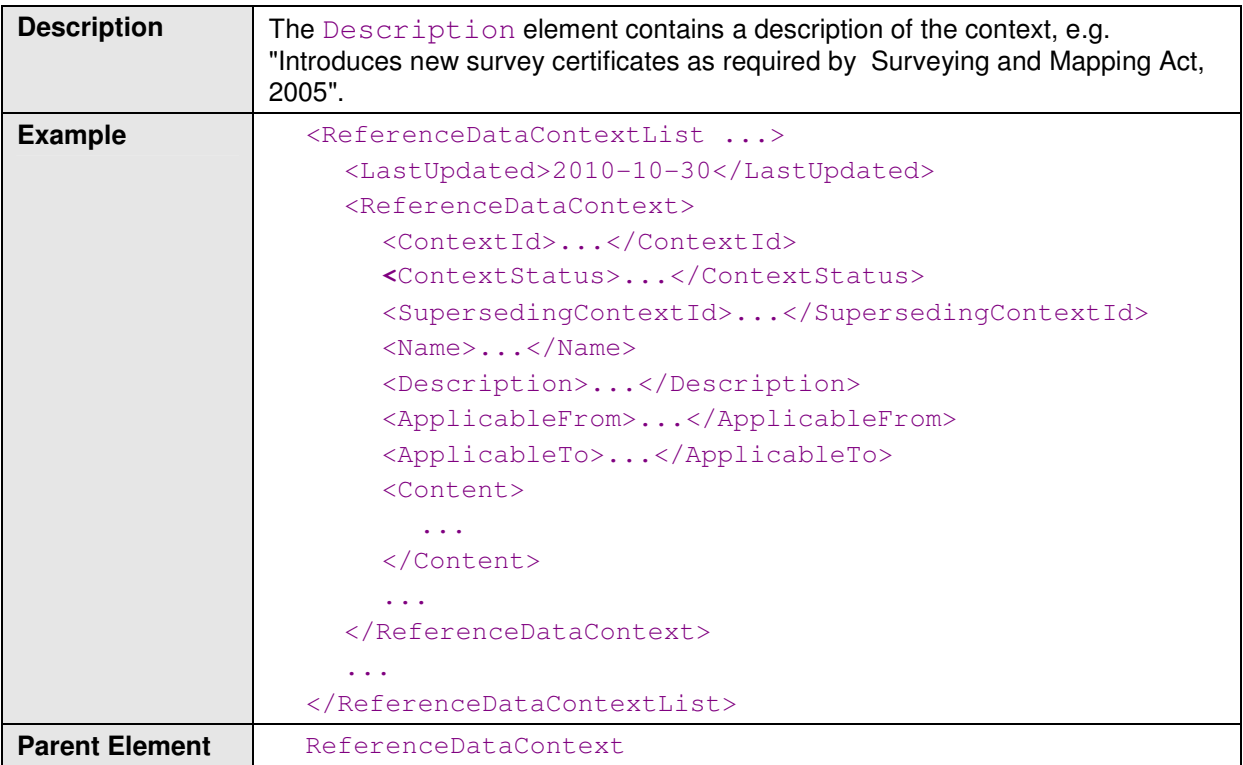

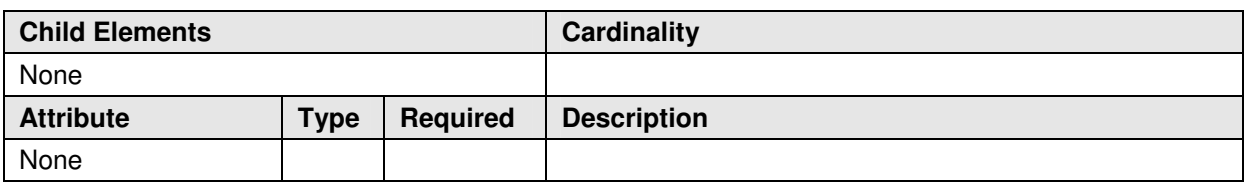

## **E.10 ApplicableFrom**

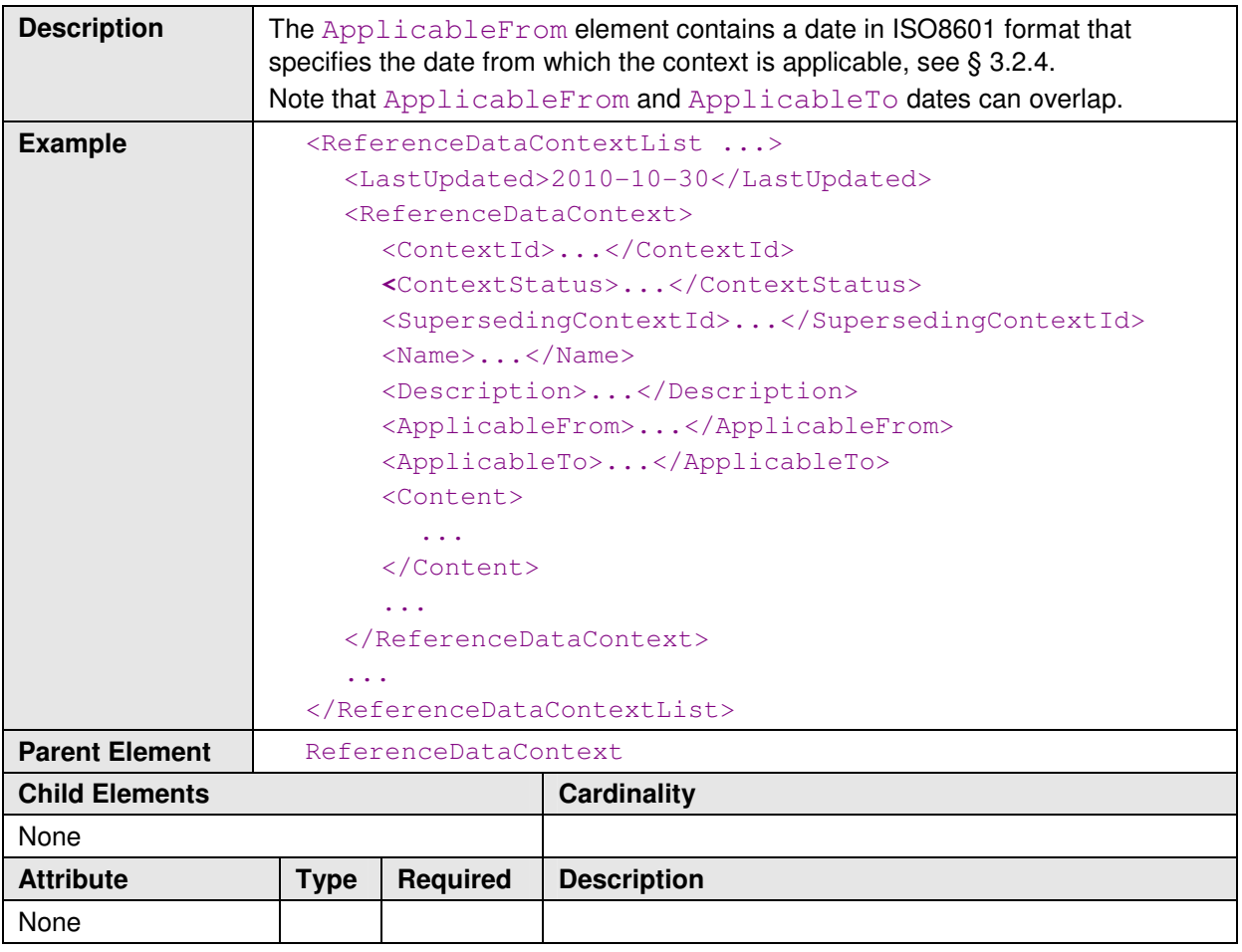

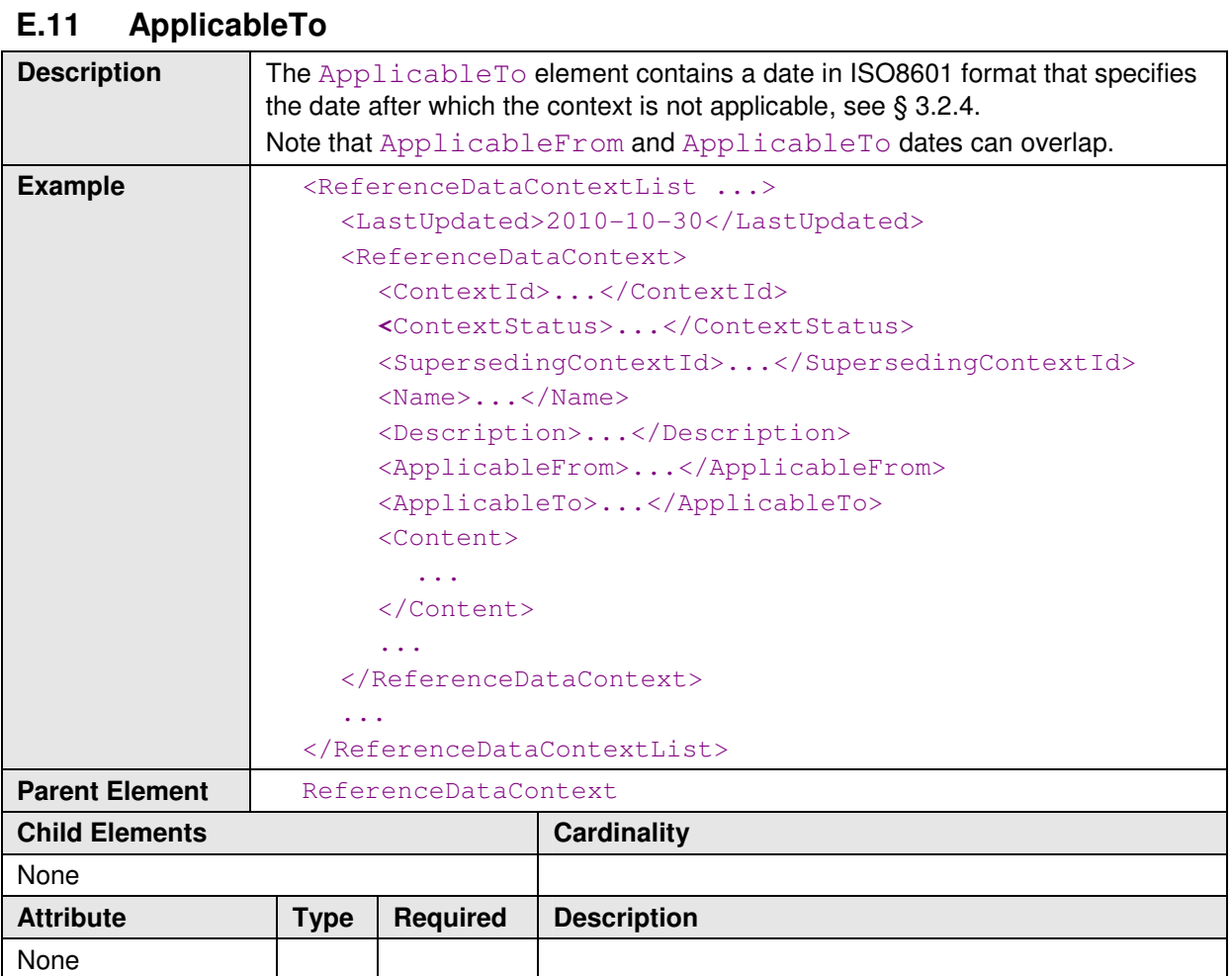

# **E.12 Content**

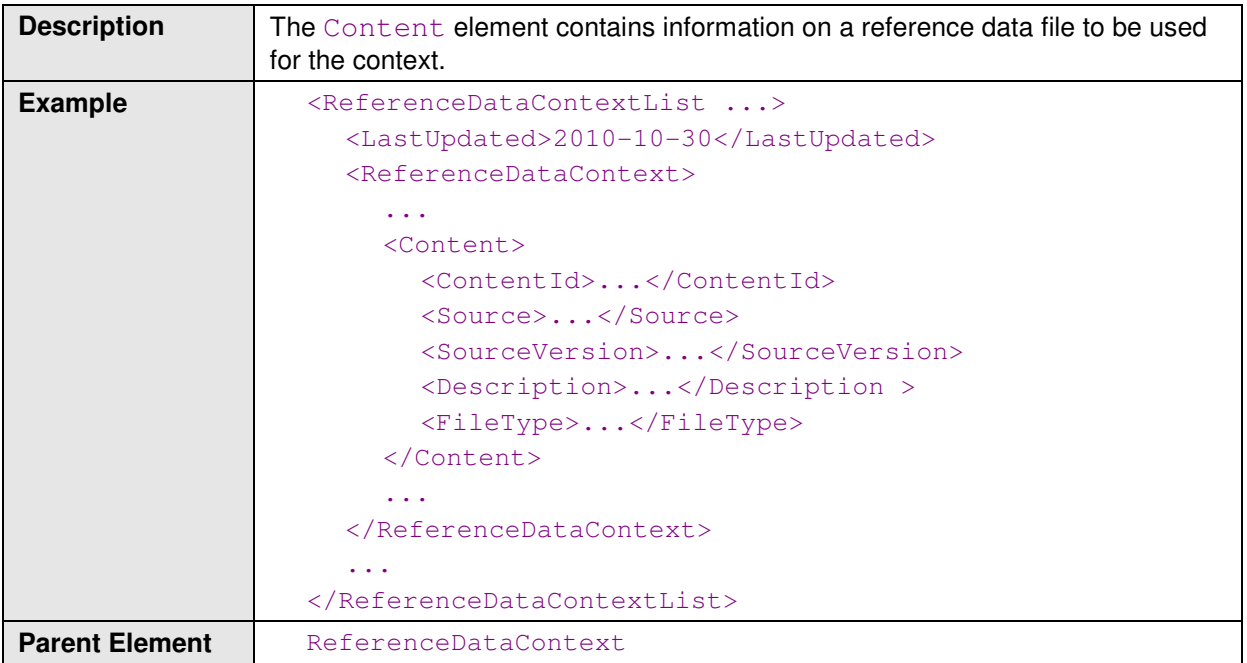

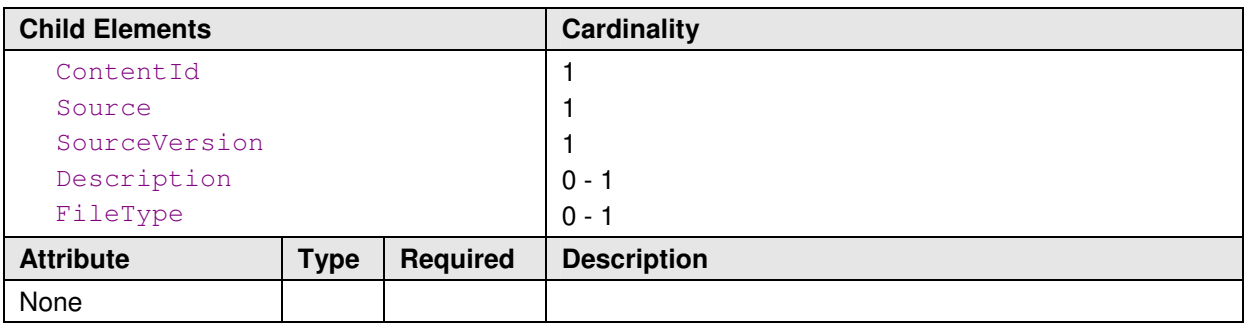

# **E.13 ContentId**

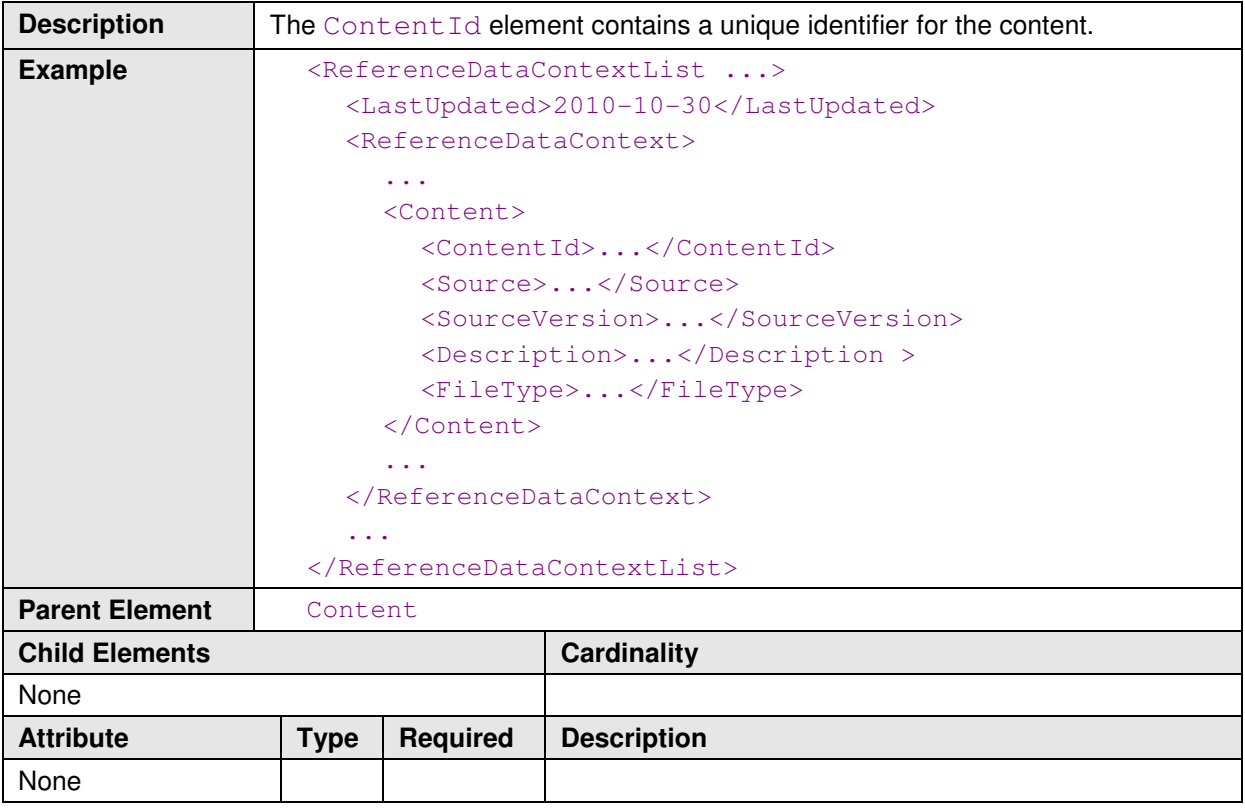

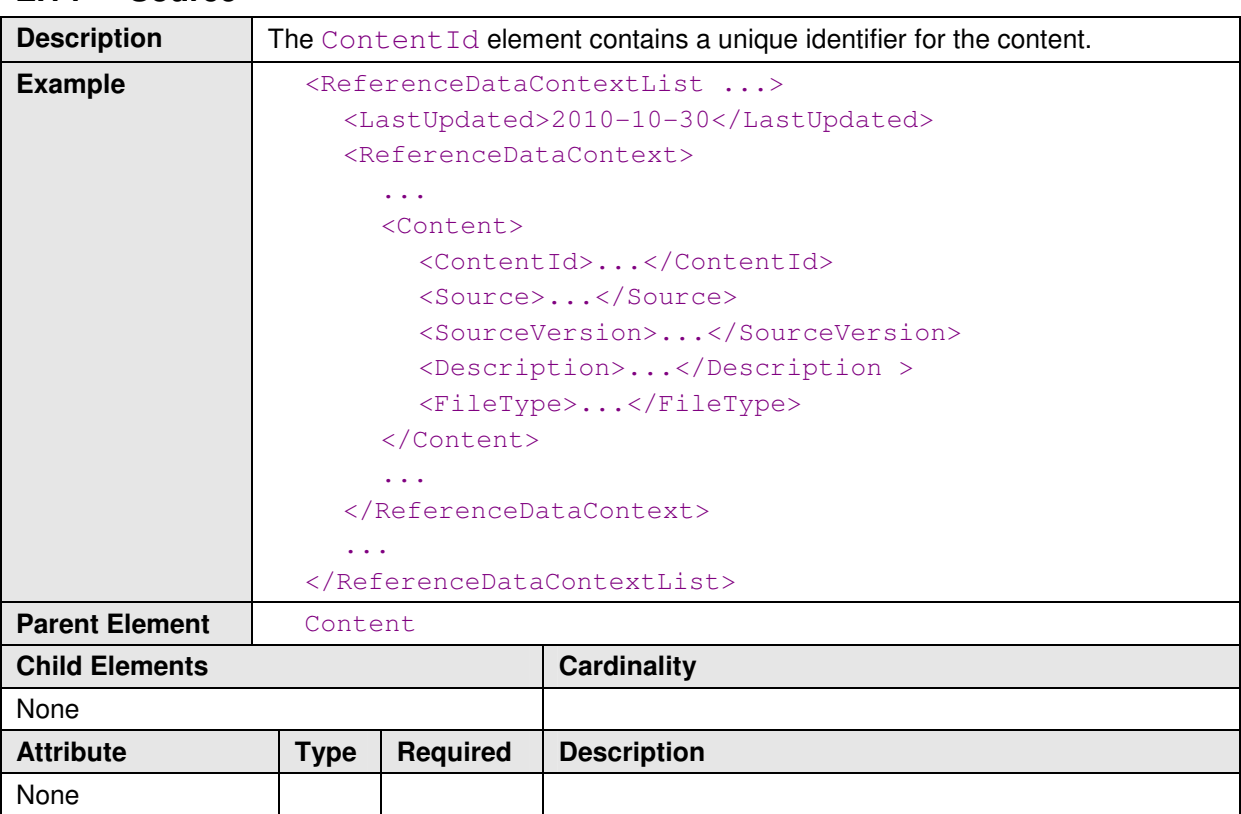

## **E.14 Source**

# **E.15 SourceVersion**

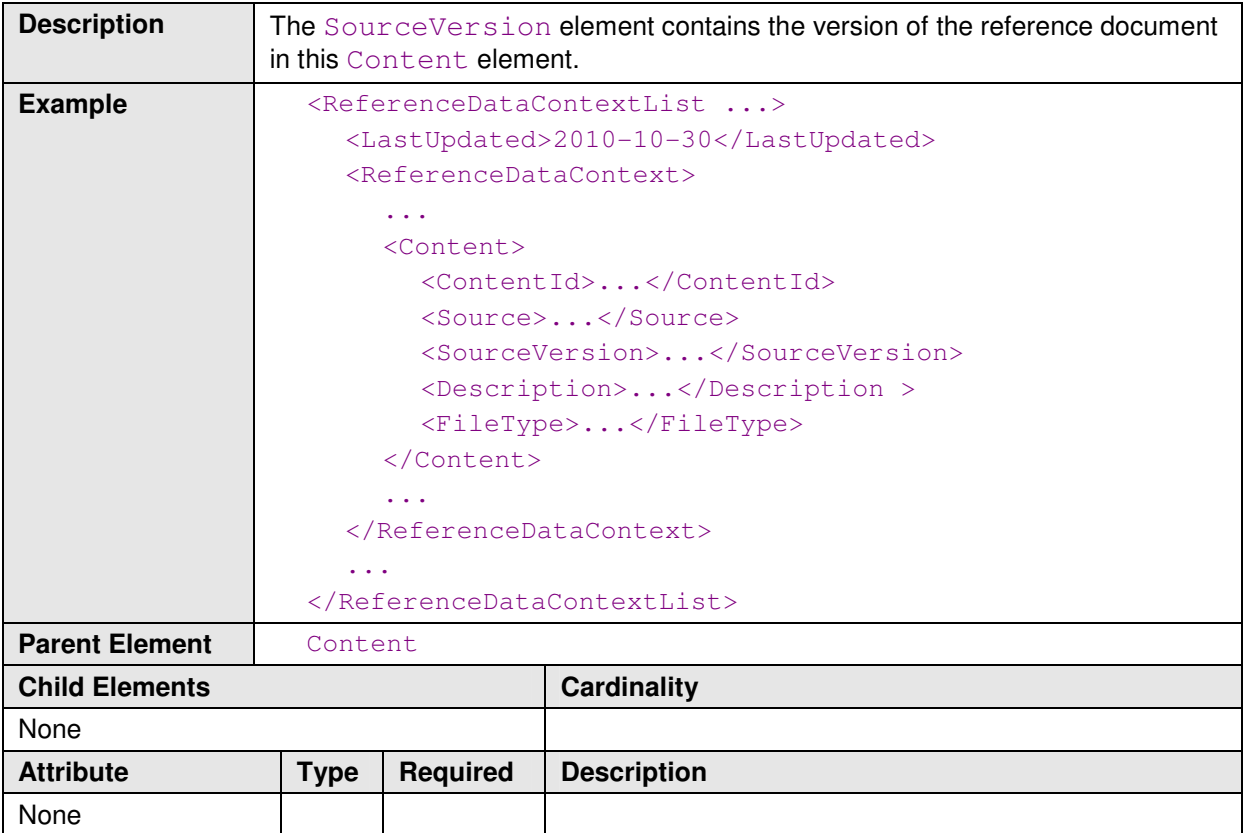

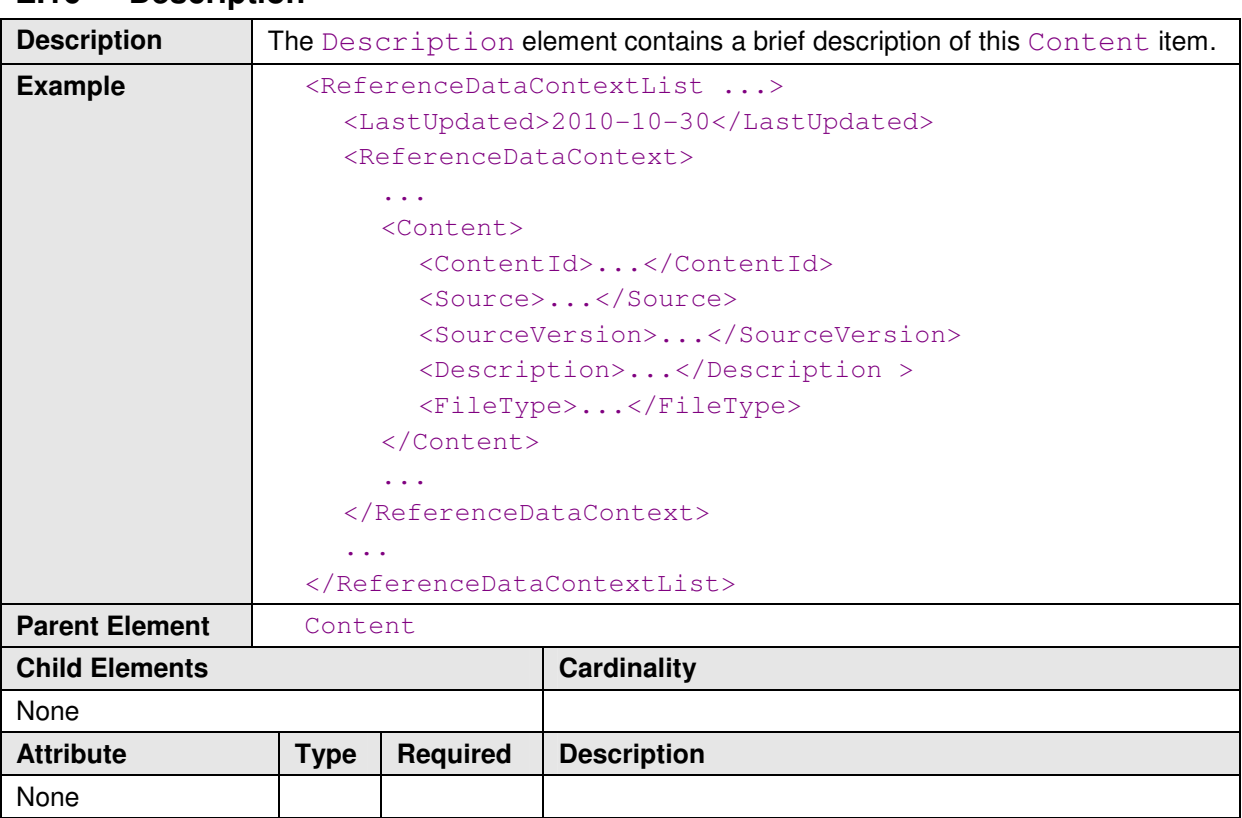

## **E.16 Description**

## **E.17 FileType**

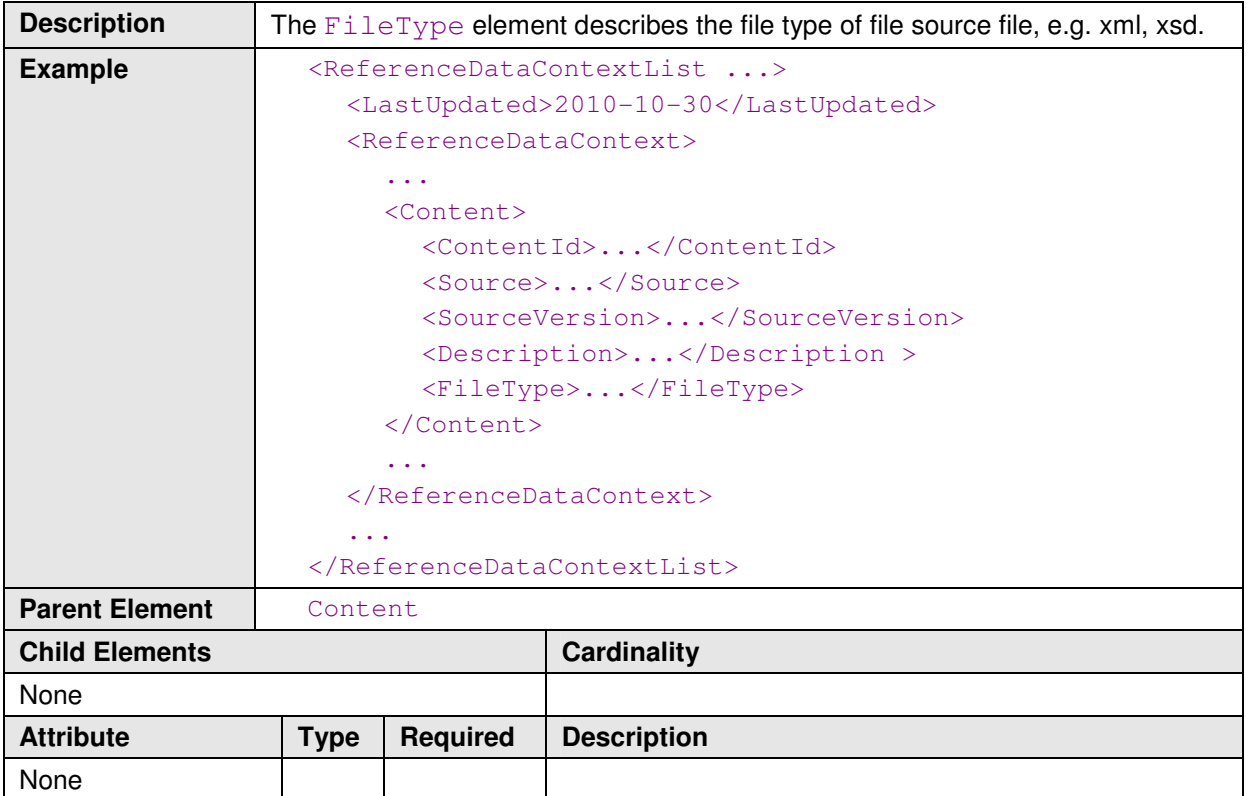

#### **E.18 Example Reference Data Context File**

```
<ReferenceDataContextList 
   xmlns="urn:xml:gov:au:icsm:eplan:cif:referencedata:2.0" 
   xmlns:xsi="http://www.w3.org/2001/XMLSchema-instance" 
   xsi:schemaLocation="urn:xml:gov:au:icsm:eplan:cif:referencedata:2.0 
.\xml-gov-au-icsm-eplan-cif-referencedata-2.0.xsd">
  <LastUpdated>2010-11-16</LastUpdated> 
  <ReferenceDataContext> 
     <ContextId>QLD-RD-6</ContextId> 
     <ContextStatus>Active</ContextStatus> 
     <Name>LandXML1.2 Release</Name> 
     <Description>First Release of LandXML1.2 Compliant Schemas for 
     Queensland</Description> 
     <ApplicableFrom>2010-11-16</ApplicableFrom> 
     <Content> 
     <ContentId>enumerations</ContentId> 
        <Source>file://path.to.some.location/xml-gov-au-qld-icsm-eplan-
cif-enumerated-types-1.0.xsd</Source> 
        <SourceVersion>1</SourceVersion> 
        <Description>First Release of 1.2 Compliant Schemas</Description> 
        <FileType>xsd</FileType> 
      </Content> 
      <Content> 
        <ContentId>certificates</ContentId> 
        <Source> file://path.to.some.location/xml-gov-au-qld-icsm-eplan-
cif-survey-certificates-1.0-20101225.xml</Source> 
        <SourceVersion>1</SourceVersion> 
        <Description>First Release of 1.2 Compliant Schemas</Description> 
        <FileType>xml</FileType> 
      </Content> 
      <Content> 
        <ContentId>annotations</ContentId> 
        <Source> file://path.to.some.location/xml-gov-au-qld-icsm-eplan-
cif-annotations-1.0-20101225.xml</Source> 
        <SourceVersion>1</SourceVersion> 
        <Description>First Release of 1.2 Compliant Schemas</Description> 
        <FileType>xml</FileType> 
      </Content> 
   </ReferenceDataContext> 
</ReferenceDataContextList>
```
# **Appendix F Jurisdictional CIF Schema Implementation Guidelines**

The Jurisdictional CIF Schema is a jurisdictional subset of the ePlan Protocol Schema that is specific to the CIF content requirements of the jurisdiction. Any CIF created against a jurisdictional CIF schema must also successfully validate against the ePlan Protocol Schema and LandXML 1.2.

The differences between the Jurisdictional CIF Schema and its super schemas are the following:

- The exclusion of optional elements specified in the ePlan Protocol Schema.
- The cardinality of elements.
- The usage requirements for attributes.

Optional elements in the ePlan Protocol Schema are those with a cardinality of 0 - \* or 0 - 1. The XML schema specifies a range using the attributes,  $minOccurs$  (first number in the range) and maxOccurs (last number in the range). Any optional element in the ePlan Protocol Schema can be omitted in the Jurisdictional CIF Schema. Elements cannot be introduced into the Jurisdictional CIF Schema if they do not already exist in the ePlan Protocol Schema.

The cardinality of elements can only be modified to a higher restriction level in the Jurisdictional CIF Schema. If an element has a cardinality of 0 - \* in the ePlan Protocol Schema, it can be modified to 1 - \* in the Jurisdictional CIF Schema. However, a cardinality can not be modified from 1 - \* down to 0 - \* as this would allow the exclusion of an element that is mandatory in the ePlan Protocol Schema.

Attribute usage follows the same principles as cardinality. An "optional" attribute can be made "required" in the Jurisdictional CIF Schema but a "required" attribute cannot be made "optional"

#### **F.1 Namespace**

The namespace of this schema should take the form of:

urn:xml-gov-au:**<juris>**:icsm:eplan:cif:protocol:**<version>** 

**<juris>** is replaced with the jurisdiction identifier e.g. "qld" or "vic". **<version>** is replace with the version number of this schema.

# **Appendix G File Naming**

There are the following distinct groups of schemas and reference files:

- 1. LandXML—the LandXML schema that provides the basis for ePlan schema
- 2. ICSM—the various ICSM schemas that are the basis of jurisdictional schemas
- 3. Jurisdictional—the jurisdictional schemas and data files

Files have been named according to the Recommended XML Namespace for Government Organizations (ref.3).

The naming convention for jurisdictional schema files is:

xml-gov-au-**<jurisdiction>**-icsm-eplan-cif-**<fileType>-<version>**.xsd

where:

- jurisdiction is the standard abbreviation for the jurisdiction (e.g. SA for South Austraila)
- fileType is the type of file (e.g. annotations)
- version is a version number like 1.0 or a date stamp like 20101225. It is a jurisdictional decision on the style of version number.

For example:

National enumerations:

xml-gov-au-icsm-eplan-cif-enumerations-2.0.xsd

Jurisdictional enumerations:

```
xml-gov-au-qld-icsm-eplan-cif-enumerations-3.6.xsd 
xml-gov-au-qld-icsm-eplan-cif-enumerations-20101225.xsd
```
Note the file name should match the namespace of the schema.

Reference data files are named after the schema file they are based on, but with an appended version number (e.g. datestamp) specific to that stream of reference data files. E.g.

Reference data file: xml-gov-au-**qld**-icsm-eplan-cif-**annotations-1.0-20101225**.xml

is based on Schema file:

xml-gov-au-icsm-eplan-cif-annotations-1.0.xsd

Note that all reference data file names in an RDC file must be fully qualified URIs.